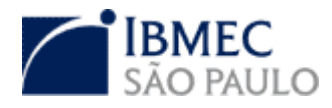

# **FACULDADE IBMEC SÃO PAULO**

**Programa de Mestrado Profissional em Economia**

Gustavo Worms de Brisac

# **EFICIÊNCIA DAS MÉDIAS MÓVEIS EM OPERAÇÕES COM INDICES DE AÇÕES NO MERCADO BRASILEIRO – UM ESTUDO DE 1994 ATÉ 2008.**

**São Paulo 2008** 

# **Livros Grátis**

http://www.livrosgratis.com.br

Milhares de livros grátis para download.

# Gustavo Worms de Brisac

# **Eficiência das Médias Móveis em operações com Índices de ações no mercado Brasileiro – Um estudo de 1994 até 2008**

Dissertação apresentada no Mestrado Profissionalizante em Macroeconomia e Finanças, como requisito parcial para obtenção do grau de Mestre em Macroeconomia e Finanças do IBMEC SÃO PAULO

Campo de conhecimento: Finanças

Orientador: Prof. Dr. Eurílton Araújo (IBMEC SÃO PAULO)

# **FOLHA DE APROVAÇÃO**

Gustavo Worms de Brisac

Eficiência das Médias Móveis em operações com índices de ações no mercado Brasileiro – Um estudo de 1994 até 2008.

> Dissertação apresentada no Mestrado Profissionalizante em Macroeconomia e Finanças, como requisito parcial para obtenção do grau de Mestre em Macroeconomia e Finanças do IBMEC SÃO PAULO

Campo de conhecimento: Finanças

Aprovado em: Julho/2008

# **BANCA EXAMINADORA:**

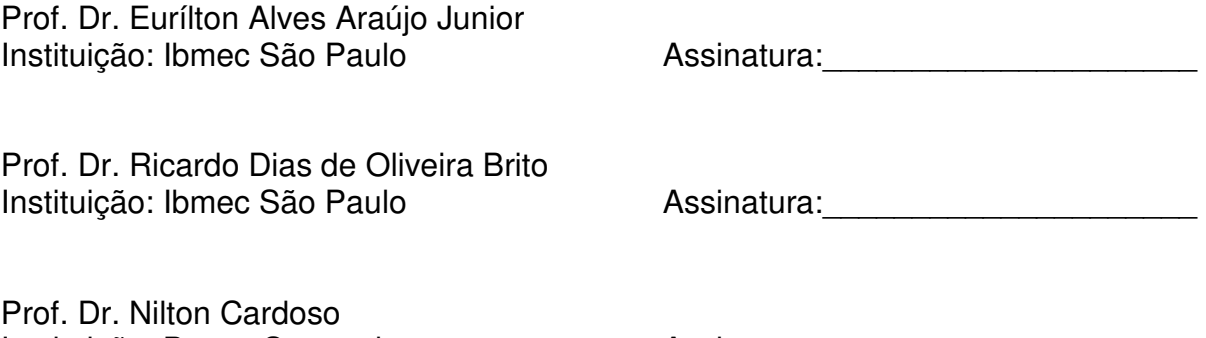

Instituição: Banco Santander Assinatura:

# Agradecimentos

Meus agradecimentos sinceros são endereçados aos Professores Eurílton Araújo e Nilton Cardoso pela ajuda e norteamento no desenvolvimento deste trabalho, bem como pelos incentivos morais e técnicos.

Agradeço também à minha família e aos amigos pela compreensão das inevitáveis ausências em diversas ocasiões e eventos. Com certeza esta ausência será recuperada daqui para frente.

# Resumo

BRISAC, Gustavo Worms de. **Eficiência das Médias Móveis em operações com índices de ações no mercado Brasileiro – Um estudo de 1994 até 2008.** São Paulo, 2008 64 f. Dissertação (Mestrado) – Faculdade Ibmec São Paulo, São Paulo, 2008.

Este trabalho busca testar eficiência de uma das mais populares regras de trading, as médias móveis, utilizando-se de dados dos índices de ações mais líquidos no mercado Brasileiro. Análises estatísticas são estendidas através do uso de técnicas de bootstrapping. Os resultados encontrados demonstram que é possível obter lucro através da análise técnica, no entanto o sistema gerado não foi capaz de superar o índice de comparação "buyand-hold" em todos os quatro casos testados.

Palavras-chave: médias móveis; análise técnica; bootstrap; Ibovespa; ações

# Abstract

BRISAC, Gustavo Worms de. **Eficiência das Médias Móveis em operações com índices de ações no mercado Brasileiro – Um estudo de 1994 até 2008.** São Paulo, 2008 64 p. Dissertation (Mastership) – Faculdade Ibmec São Paulo, São Paulo, 2008.

This paper tests the efficiency of one of the most popular trading rules, the moving averages, by utilizing the most liquid stock indexes in Brazilian markets. Standard statistical analysis is extended through the use of bootstrapping techniques. Our results show that it is possible to profit from technical analysis, however the trading system was not able to beat the buy-and-hold policy in all tested cases.

Keywords: moving averages; technical analysis; bootstrap; Ibovespa; stocks

# **SUMÁRIO**

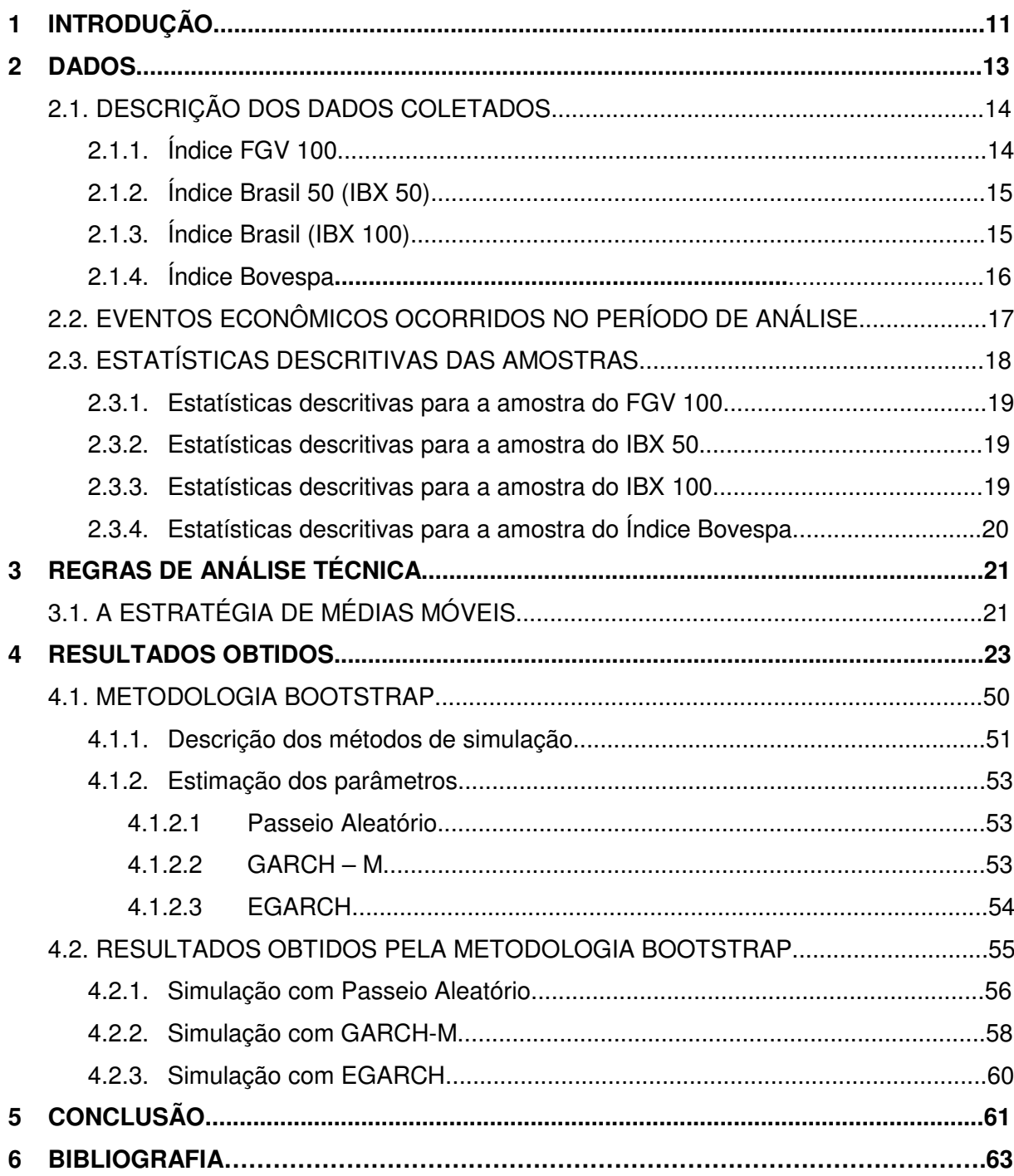

# **LISTA DE TABELAS**

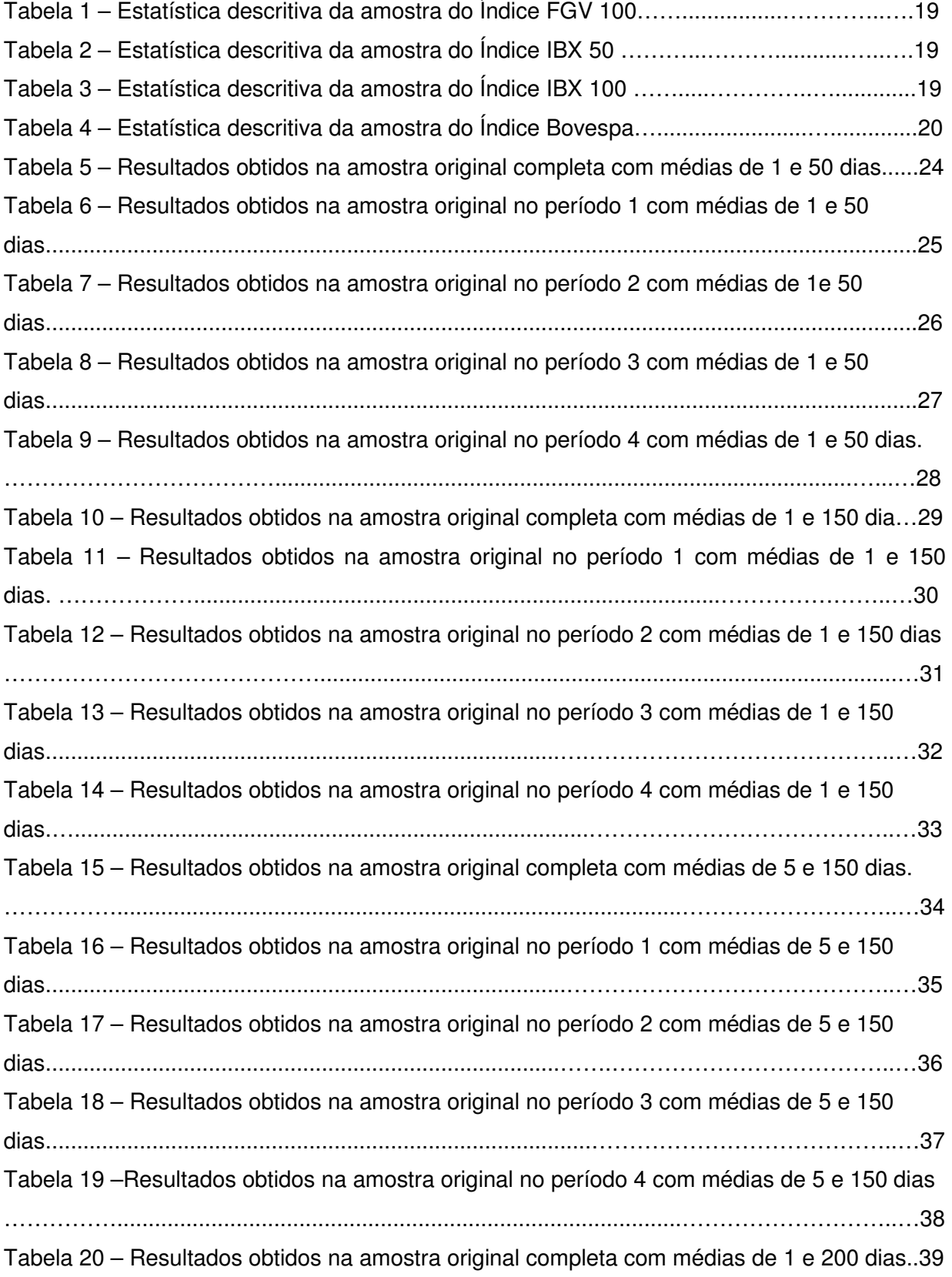

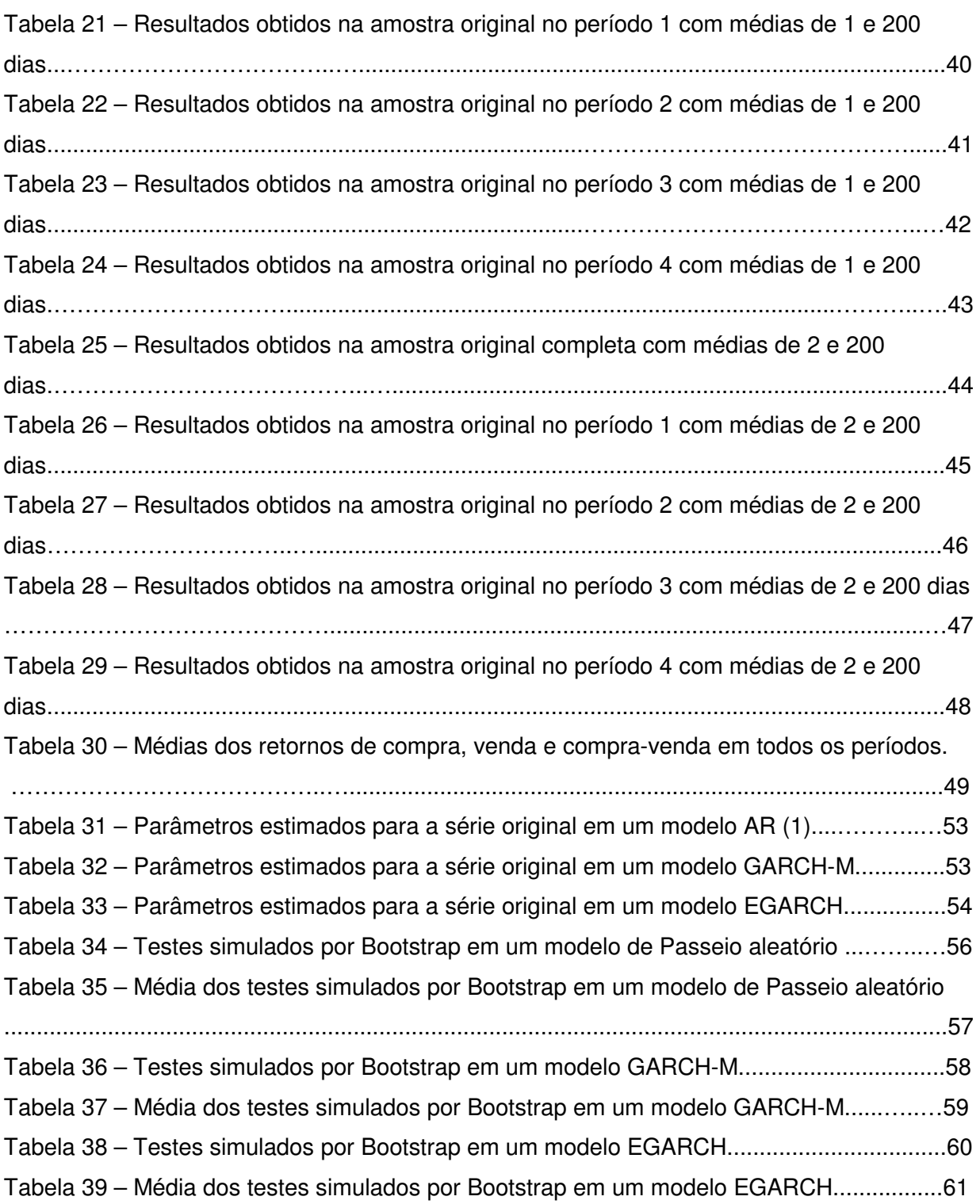

# **LISTA DE FIGURAS**

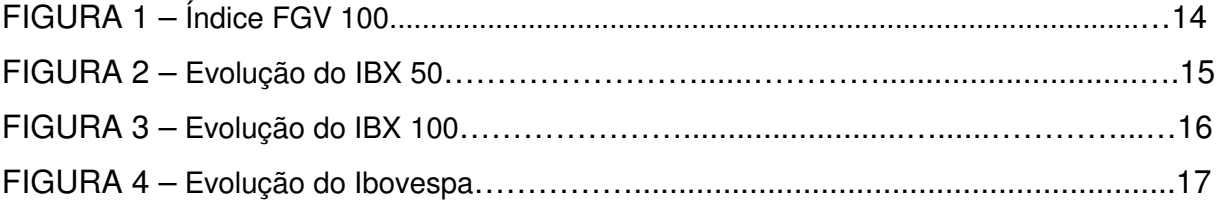

# **1 INTRODUÇÃO**

A análise técnica é um termo genérico utilizado frequentemente para definir uma série de diferentes técnicas cujo objetivo é prever, através da visualização de gráficos, a evolução futura nos preços dos ativos a partir de preços passados. Rudge (2003) define análise técnica como: "Análise de mercado baseada na interpretação de gráficos de preços, volumes e outros indicadores. Metodologia para estudar o movimento de preços de ações relacionados aos volumes negociados, para determinar tendências de alta, estabilidade ou de baixa, em busca de oportunidade de compras e vender ações a preços compensadores. Mostra como os preços se comportaram no passado e projeta uma série de expectativas de movimentos de preços no futuro.".

Usualmente observa-se a existência de duas frentes na análise técnica: A primeira é puramente gráfica, buscando padrões em dados passados. A segunda, que será abordada neste trabalho, busca desenvolver algum tipo de regra para operações, aplicando filtros em dados passados com a finalidade de identificar e prever movimentos futuros nos preços de um ativo.

No mercado financeiro, estas técnicas foram introduzidas há muitos anos, muito antes da moderna teoria de finanças, mas, devido a sua falta de base teórica, tem sido tradicionalmente criticada por operadores e participantes do mercado.

A razão mais importante para críticas à análise técnica é proveniente do conflito destas técnicas com um dos princípios básicos da teoria de finanças, a hipótese de mercado eficiente, que afirma que retornos futuros não podem ser previstos a partir de informações contidas em preços passados quando o mercado possui eficiência informacional.

Outra forte crítica realizada à análise técnica provém da subjetividade das análises que quando não são muito bem especificadas, como, por exemplo, nos padrões gráficos, dependem muito mais da interpretação do analista do que do padrão propriamente analisado. É comum nos jargões de mercado, comentar-se que um analista gráfico ou "grafista" previu determinado movimento.

Nas análises puramente gráficas a subjetividade do "grafista" é o item que acrescenta valor em um estudo. Podemos perceber que o mesmo estudo para dois ou mais analistas gráficos podem não gerar os mesmos indicadores de compras ou vendas. Outro item interessante é que os "grafistas" se utilizam de diversos períodos para os gráficos e cada um dos períodos gera resultados diferentes, aonde normalmente gráficos de períodos mais longos como os diários, semanais ou mesmo anuais geram sinais mais confiáveis no longo prazo.

Pesquisas feitas na década de 60 resultaram no desinteresse geral do assunto pela comunidade acadêmica em função de seus resultados. Recentemente, com a evolução dos

computadores pessoais e da internet, no entanto, novos trabalhos foram apresentados à comunidade acadêmica contrariando resultados anteriormente obtidos.

Brock, Lakonishok e LeBaron (1992) apresentaram evidências de que resultados podem ser obtidos aplicando-se regras simples de análise técnica ao índice de ações americano Dow Jones Industrial Average (DJIA). Devido a controvérsias sobre estes resultados, os autores desenvolveram vários outros estudos onde resultados similares foram encontrados usando diferentes séries de dados.

Isakov e Hollistein (1998) testaram a mesma técnica proposta por Brock, Lakonishok e LeBaron no SBC (Swiss Bank Corporation General Index) para um período de quase 30 anos de dados, concluindo que um sistema de cruzamento de médias móveis gerou retornos muito acima do benchmark "buy-and-hold", ou seja, um ativo sintético que simula uma compra do mesmo ativo em análise.

Em 2003, BenZion, Klein, Shachmurove e Yagil, buscaram comparar a eficiência das médias móveis nos índices TA25 (Tel-Aviv Stock Exchange) e no índice S&P 500. Os autores concluíram que para os mercados menos desenvolvidos resultados rentáveis podem ser obtidos a partir da análise técnica, enquanto no S&P 500 os resultados obtidos foram inferiores ao do benchmark "buy-and-hold".

Em 2004, Elaine Loh buscou testar a eficiência das médias moveis no mercado Australiano (ASX). Em pouco mais de 20 anos de dados, a autora concluiu que no início da amostra nos anos 80 a análise técnica produziu sinais que geraram retornos em excesso ao benchmark. No entanto nos períodos após 1991, a análise técnica perdeu sua eficiência com o aumento da eficiência informacional nos mercados australianos.

Seguindo os autores citados acima, neste trabalho temos o objetivo de testar a eficiência da técnica de médias móveis apresentada por Brock, Lakonishok e LeBaron (1992) no mercado brasileiro, mais especificamente no Índice Bovespa, no Índice Brasil (IBX), no Índice Brasil 50 (IBX50) e no Índice Brasil 100.

Estes índices representam uma grande parcela dos movimentos do mercado como um conjunto de maneira que são compostos pelas ações mais líquidas e mais negociados da bolsa de São Paulo, a partir de critérios de liquidez, negociabilidade, presença de negociação nos pregões e valor de mercado.

As médias móveis, que serão o objeto de estudo, buscam demonstrar o comportamento no tempo dos preços dos ativos aonde quando agrupadas de maneira ordenada podem ser utilizadas como um sistema de operações emitindo sinais de compra (ou venda) quando as médias de curto prazo estão acima (ou abaixo) das médias de longo prazo.

Como apresentado por Brock, Lakonishok e LeBaron a técnica será estudada com uma banda de segurança de 1%, que será utilizada para evitar sinais de compra ou venda falsos.

Assim, uma vez apresentados os objetivos deste estudo, estruturamos a análise em cinco seções adicionais. Na seção número dois realizamos uma breve descrição dos dados utilizados no estudo bem como descrevemos os principais eventos econômicos ocorridos durante o período das amostras no Brasil e no mundo.

Na seção número três descrevemos as regras de análise técnica que utilizaremos no estudo, como serão aplicadas as regras e como o filtro para falsos sinais é aplicado.

Na seção número 4 demonstramos todos os resultados obtidos com a aplicação das regras, bem como demonstramos todas as estatísticas de significância dos valores obtidos.

Na seção número cinco realizamos simulações com os dados originais e também com séries simuladas a partir de modelos de passeio aleatório, GARCH-M e EGARCH, conforme sugerido pelos autores Brock, Lakonishok e LeBaron.

Por fim na seção número seis, desenvolvemos a conclusão deste trabalho apresentando e comentando todos os resultados obtidos na aplicação do sistema de médias tanto nas séries originais quanto nas séries simuladas.

## **2 DADOS**

Neste trabalho consideramos alguns dos principais índices de ações da BOVESPA, sendo que cada um destes índices possui uma amostra independente com os dados mais antigos disponíveis a partir da implantação do Plano Real em 30 de junho de 1994. Seguimos este racional com o intuito de retirar possíveis influencias sobre o valor nominal de cada índice em função da hiperinflação vivida nos períodos anteriores à implantação do Plano.

Buscando evitar que o pagamento de dividendos pelas acoes que constituem cada um dos índices, influenciassem o resultado do estudo, escolhemos apenas índices calculados como sendo de "retorno total", ou seja, todos os pagamentos de proventos pelos componentes dos índices, são reaplicados, não representando assim um impacto no seu valor nominal.

Os dados coletados para a análise deste trabalho compreendem dados diários dos índices FGV 100, IBX 50, IBX 100 e Ibovespa em um período de 2 de janeiro de 1998 até 28 de março de 2008 para os 3 primeiros e de 4 de julho de 1994 até 28 de março de 2008 para o Ibovespa.

O Ibovespa é o único dos índices analisados que possui uma série de dados mais completa, assim, para evitar efeitos da hiperinflação na variação nominal de preços, a série utilizada inicia-se após a implantação do plano real no Brasil, enquanto as outras séries se iniciam a partir da data aonde dados diários confiáveis estão disponíveis.

Os testes na amostra serão conduzidos em uma amostra completa para cada índice bem como para quatro sub-amostras sem sobreposição, para a verificação da estabilidade dos resultados. Cada uma das sub-amostras para cada um dos índices tem um tamanho aproximadamente igual a ¼ da amostra total e representam um estágio diferente no desenvolvimento da economia brasileira.

# 2.1. DESCRIÇÃO DOS DADOS COLETADOS

A seguir faremos uma breve descrição de cada um dos índices analisados neste trabalho, bem como descreveremos brevemente a série de dados de cada amostra:

# 2.1.1. Índice FGV 100

O índice FGV100 foi criado em 1986 pela Fundação Getúlio Vargas com o objetivo de avaliar o desempenho de ações de segunda linha nas bolsas brasileiras. Sua carteira é formada por 100 papéis de 100 empresas privadas não-financeiras, tendo como critério de seleção, além da dimensão das empresas, o desempenho econômico-financeiro e a liquidez das ações negociada na Bolsa de Valores de São Paulo (Bovespa) e na Sociedade Operadora de Mercado de Acesso (SOMA).

Neste trabalho foram utilizadas 2534 observações diárias do FGV 100 compreendendo o período de 02/01/1998 a 23/05/2008, ou seja, um período de pouco mais de 10 anos de dados. Abaixo podemos acompanhar a evolução do FGV 100 no período:

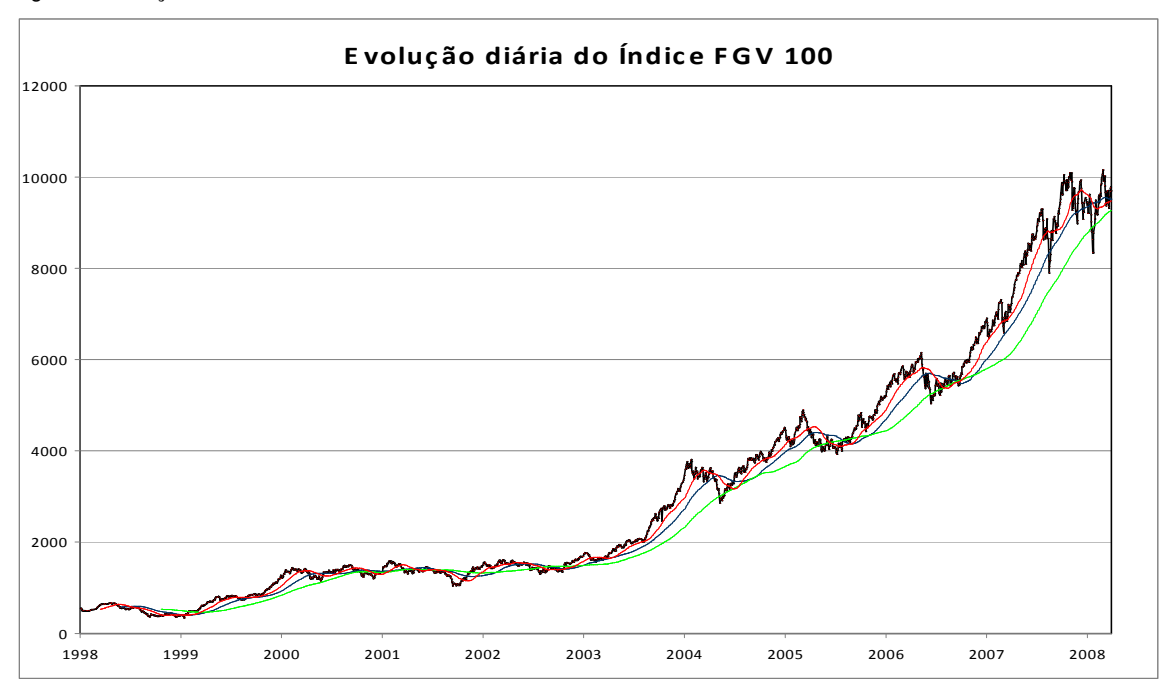

Figura 1: Evolução do FGV 100

### 2.1.2. Índice Brasil 50 (IBX 50)

O IBX 50 é um índice que mede o retorno total de uma carteira teórica composta por 50 ações selecionadas entre as mais negociadas na BOVESPA, selecionadas de acordo com critérios de liquidez, presença nos pregões e ponderadas pelo valor de mercado. Neste indice empresas em situações especiais como falência, recuperação judical, etc, são automaticamente excluídas.

Neste trabalho foram utilizadas 2534 observações diárias do IBX 50 compreendendo o período de 02/01/1998 a 23/05/2008.

Abaixo podemos acompanhar a evolução do valor nominal do IBX 50 no período:

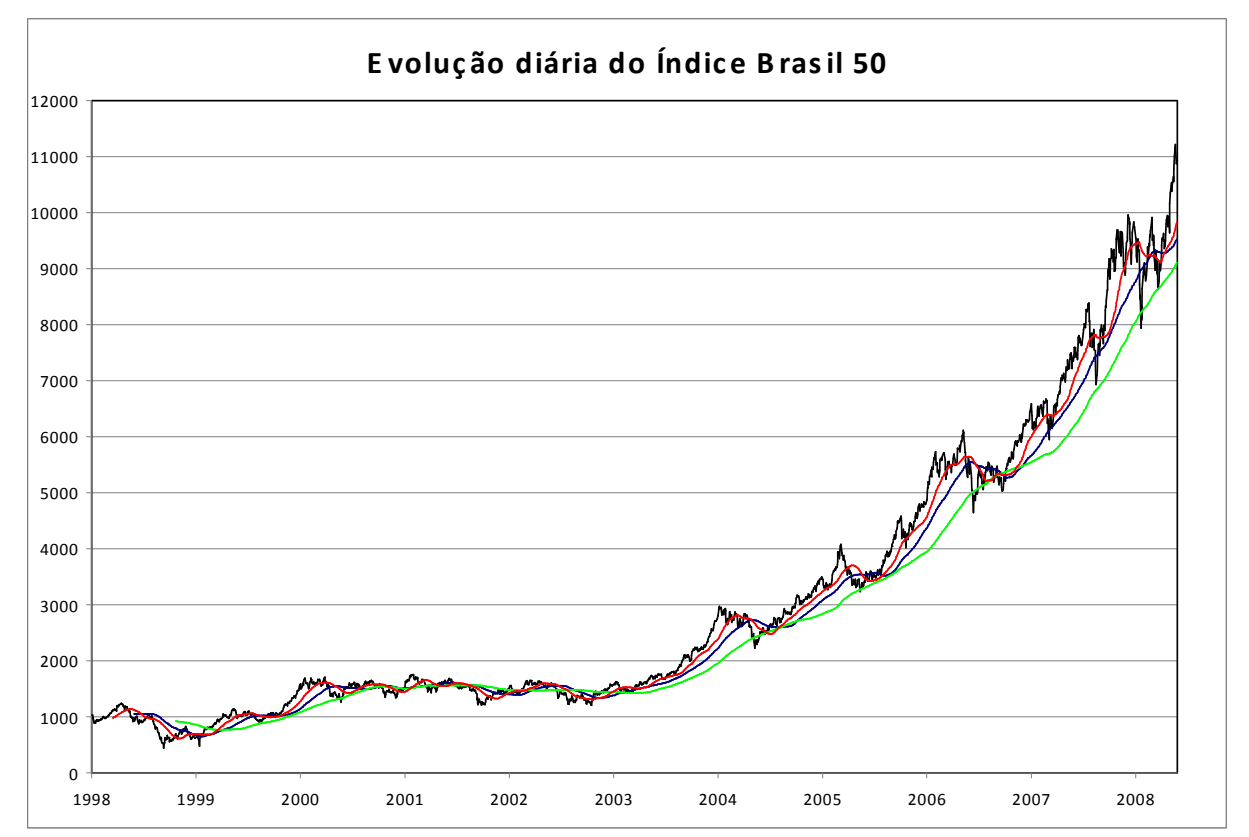

Figura 2: Evolução do IBX 50

# 2.1.3. Índice Brasil (IBX 100)

O IBX é calculado de maneira muito semelhante ao IBX 50, sendo que sua principal diferença é a quantidade de acoes que o compoem (100 acoes). Utilizaremos uma amostra de 2534 observaçoes, dentro do período de 02/01/1998 a 23/05/2008.

Abaixo podemos acompanhar a evolução do valor nominal do IBX no período

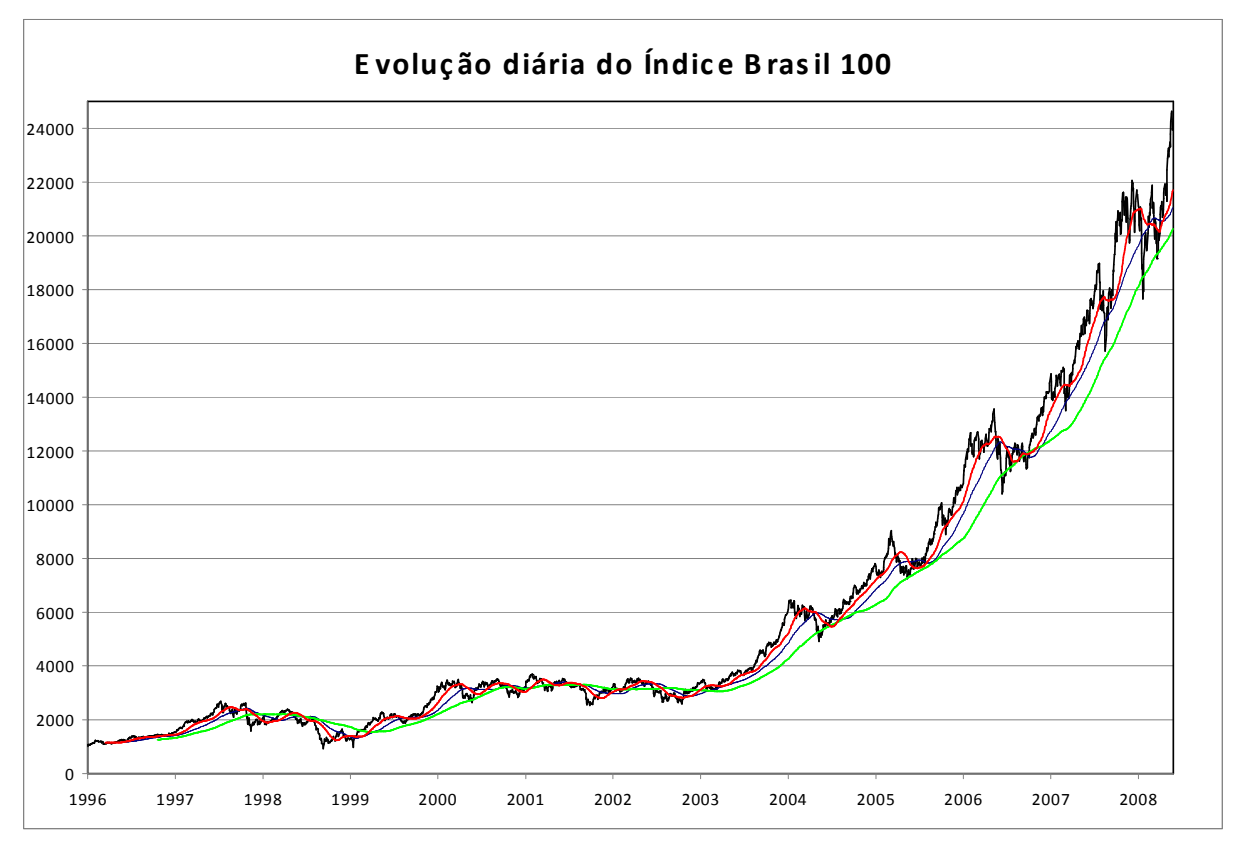

2.1.4. Índice Bovespa

O Ibovespa, criado em 1968, é o índice de ações mais representativo no mercado brasileiro, onde a maior parte da capitalização da Bolsa de Valores de São Paulo está compreendida. Este índice é composto por um número variável de ações cuja participação é reavaliada quadrimestralmente em função de liquidez e também de seu valor de mercado.

Neste trabalho foram utilizadas 3398 observações diárias do Índice Bovespa compreendendo o período de 4/7/1994 a 28/3/2008, ou seja, um período de quase 14 anos de dados.

Abaixo podemos acompanhar a evolução do valor nominal do Ibovespa no período:

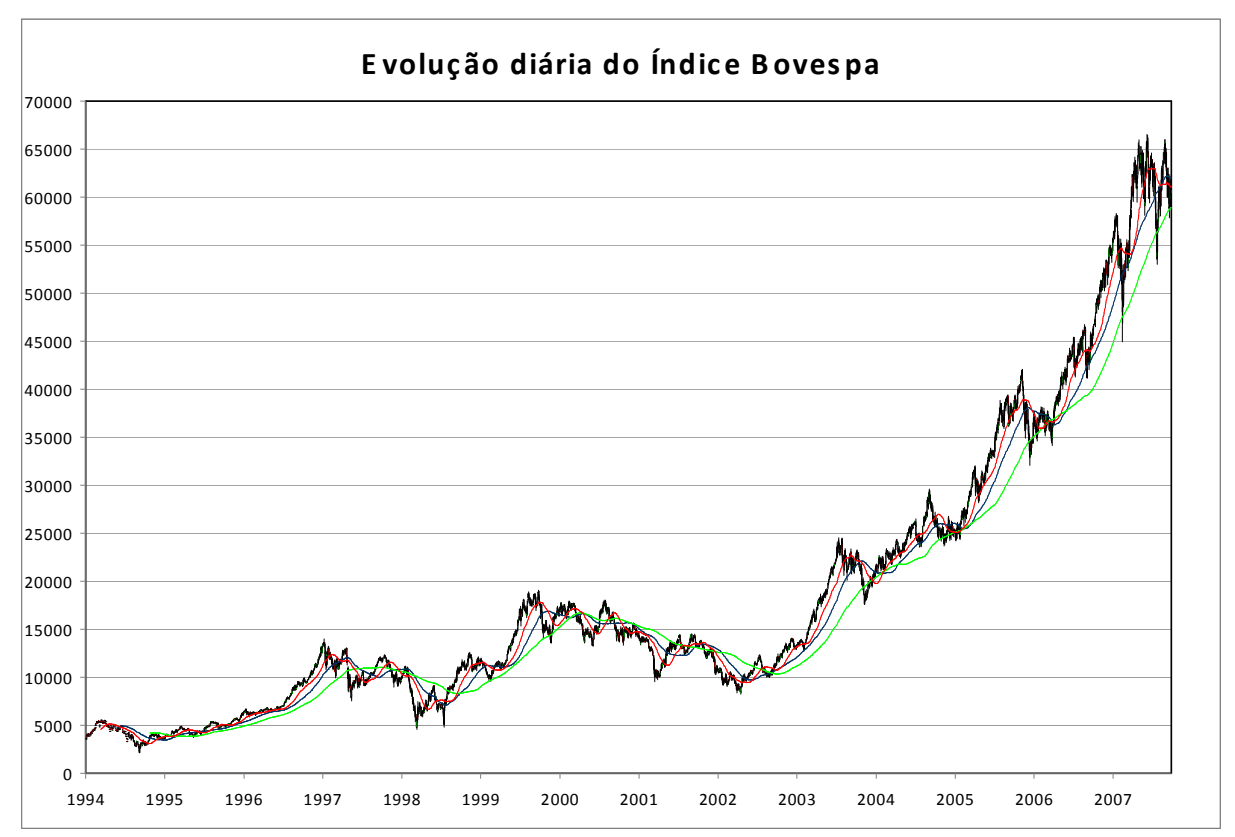

# 2.2. EVENTOS ECONÔMICOS OCORRIDOS NO PERÍODO DE ANÁLISE

Como ítem de curiosidade incluímos a seguir os principais eventos econômicos mundiais ocorridos no período compreendido dentro das amostras:

1994 – México: Crise do peso Mexicano em decorrência da desvalorizaçao da moeda.

1995 – Argentina: Como efeito da crise do México no final de 1994, a Argentina também sofreu uma recessão de curto prazo, recuperando-se rapidamente até 1997.

1997 – Ásia: Até 1997 a Asia atraiu quase metade de todo o capital alocado para países em desenvolvimento. As economias do Sudeste Asiático mantinham altas taxas de juros, atrativas para investidores em busca de retornos altos. Embora com altas taxas de crescimento estes países possuíam um grande déficit em conta corrente privada, e também taxa de cambio fixa, o que encorajava empréstimos internacionais e consequentemente levou a uma grande exposicão em moeda estrangeira.Com a recuperaçao econômica dos Estados Unidos e com aumento de juros pelo FED, o dólar tornou-se atrativo e o capital especulativo comecou a ser direcionado mais uma vez para os Estados Unidos, o que levou inicialmente ao colapso da moeda na Tailândia e depois Coréia do Sul e Malásia.

1998 – Rússia: Como reflexo da Crise da Ásia, em funçao do declínio dos preços das commodities, países dependentes da exportação de materiais brutos como o petróleo foram seriamente afetados.

1999 – Argentina: Após a crise da Rússia em 1998, a Argentina entrou em forte recessão com retração de mais de 3% no PIB. Um empréstimo de USD 7.4 bilhões pelo FMI serviu como contingência.

2001 – Argentina: Seguindo desde 1999 em situação delicada, a economia Argentina continuou em retração e neste ano, numa tentativa de conter a fuga de capitais o governo instituiu o corralito, um congelamento quase completo dos depósitos bancários, o que levou a uma revolta geral da populaçao. A situação tornou-se insustentável e em Dezembro de 2001 ou presidente Fernando de la Rua renunciou ao seu mandato. Ao final deste mesmo mês o presidente interino Adolfo Rodriguez Saa declarou a moratória aos títulos de curto prazo, e após alguns dias a Argentina anunciou oficialmente a impossibilidade de pagamento de suas dívidas.

2001 – Estados Unidos: Atentados terroristas ao World Trade Center

2007 – Estados Unidos: Crise das hipotecas de alto risco que iniciou-se com o estouro da bolha nos preços da casas. Diversos incentivos foram oferecidos para que os americanos se endividassem na compra da casa própria, esperando poder refinanciar a divida posteriormente a uma taxa mais atrativa. No entanto, a medida que os preços das casas começaram a cair, este refinanciamento tornou-se mais dificil, o que levou à inadimplencia e posteriormente à execuçao das hipotecas. Os empréstimos lastreados nas hipotecas perderam valor drasticamente, gerando grandes perdas para seus detentores.

# 2.3. ESTATÍSTICAS DESCRITIVAS DAS AMOSTRAS

Abaixo podemos ver as estatísticas descritivas para retornos diários não sobrepostos, para a amostra completa bem como para suas quatro sub-amostras, para todos os índices analisados neste trabalho. Os dados apresentados são: tamanho da amostra (N), média, desvio padrão, assimetria, curtose, autocorrelações com os respectivos lags entre parênteses e por fim o erro padrão de Bartlett para autocorrelação definido como sendo igual a  $1/\sqrt{N}$ .

# 2.3.1. Estatísticas descritivas para a amostra do FGV 100

|                      | Amostra Completa | 98 a 00   | 00a03    | 03 a 05  | 05a08    |
|----------------------|------------------|-----------|----------|----------|----------|
| Ν                    | 2534             | 633       | 633      | 633      | 632      |
| Média                | 0.001133         | 0.001479  | 0.000190 | 0.001588 | 0.001285 |
| Desvio Padrão        | 0.016393         | 0.019511  | 0.016040 | 0.014844 | 0.014751 |
| Assimetria           | 0.29             | 0.98      | $-0.02$  | $-0.07$  | $-0.58$  |
| Curtose              | 11.57            | 15.44     | 4.13     | 12.32    | 4.96     |
| p(1)                 | 0.026            | $0.094*$  | 0.055    | $-0.032$ | $-0.075$ |
| $\rho(2)$            | 0.025            | $0.052*$  | $-0.026$ | 0.016    | 0.045    |
| p(3)                 | 0.009            | $0.076*$  | 0.007    | $-0.048$ | $-0.049$ |
| p(4)                 | $-0.022$         | $-0.043*$ | 0.006    | $-0.020$ | $-0.036$ |
| p(5)                 | $-0.014$         | $0.010*$  | $-0.007$ | 0.003    | $-0.043$ |
| <b>Bartlett Desv</b> | 0.020            | 0.040     | 0.040    | 0.040    | 0.040    |

Tabela 1: Estatística descritiva da amostra do Índice FGV 100 Retornos Diários

## 2.3.2. Estatísticas descritivas para a amostra do IBX 50

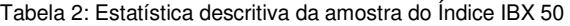

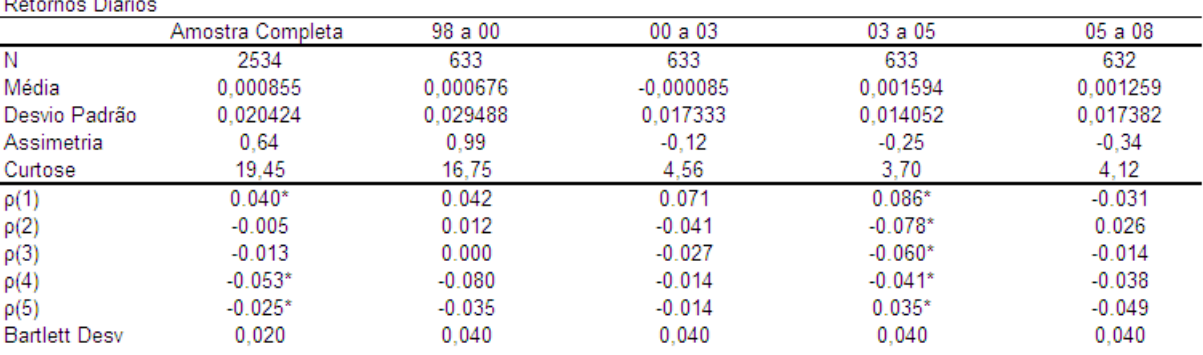

# 2.3.3. Estatísticas descritivas para a amostra do IBX 100

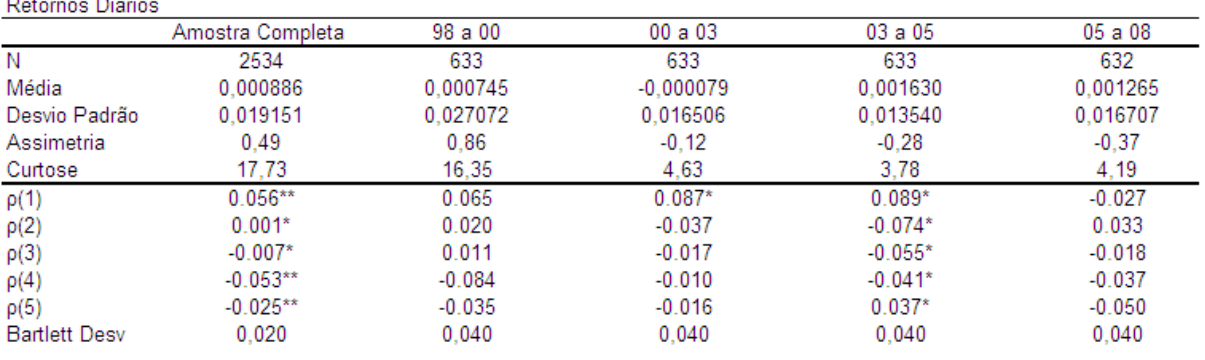

Tabela 3: Estatística descritiva da amostra do Índice IBX 100 Detornos Diário

### 2.3.4. Estatísticas descritivas para a amostra do Índice Bovespa

| Retornos Diários     |                  |            |          |          |          |
|----------------------|------------------|------------|----------|----------|----------|
|                      | Amostra Completa | 94 a 97    | 97 a 01  | 01a04    | 04a08    |
| N                    | 3398             | 849        | 849      | 849      | 848      |
| Média                | 0.000832         | 0.001215   | 0.000459 | 0.000514 | 0.001145 |
| Desvio Padrão        | 0.023737         | 0.028186   | 0.028691 | 0.019154 | 0.018590 |
| Assimetria           | 0.47             | 0.15       | 1.10     | $-0.33$  | $-0.34$  |
| Curtose              | 15.86            | 11.06      | 18.28    | 4.19     | 3.89     |
| p(1)                 | $0.043*$         | $0.081*$   | 0.028    | 0.038    | $-0.038$ |
| $\rho(2)$            | $-0.022*$        | $-0.048*$  | $-0.009$ | $-0.007$ | 0.009    |
| $\rho(3)$            | $-0.035**$       | $-0.078**$ | $-0.002$ | $-0.032$ | $-0.046$ |
| p(4)                 | $-0.046**$       | $-0.026*$  | $-0.083$ | $-0.008$ | $-0.045$ |
| $\rho(5)$            | $-0.053**$       | $-0.083**$ | $-0.056$ | 0.018    | $-0.030$ |
| <b>Bartlett Desv</b> | 0.017            | 0.034      | 0.034    | 0.034    | 0.034    |

Tabela 4: Estatística descritiva da amostra do Índice Bovespa

\* (\*\*) indica significância em 5%(1%) em um teste bicaudal.

 $\rho(i)$  é a autocorrelaçao no lag i

N é o número de observaçoes da amostra

Nas tabelas acima podemos perceber que para as amostras completas do Índice Bovespa, do IBX 50 e do IBX 100, encontramos algum tipo de autocorrelação nos lags. Para as sub-amostras podemos perceber que não há um período específico aonde as autocorrelações são mais perceptíveis.

Para o Ibovespa podemos notar autocorrelações significantes nos lags 1,2,3,4 e 5 para o período de 94 a 97. De maneira semelhante, encontramos significância nos lags 1,2,3,4 e 5 para a amostra completa. Para todas as outras sub-amostras não podemos observar autocorrelações estatisticamente significantes.

No índice FGV 100, por sua vez podemos apenas observar autocorrelações significantes para o período de 98 a 00, enquanto para todas as outras sub-amostras, incluindo a amostra completa, as autocorrelações encontradas não foram significantes.

Para o índice IBX 50, podemos notar autocorrelações significantes nos *lags*, 1, 4 e 5 na amostra completa, e nos lags 1,2,3,4 e 5 para a sub-amostra de 03 a 05. Para todas as outras sub-amostras nenhuma autocorrelação significante foi encontrada.

Para o índice IBX 100, encontramos autocorrelações significantes nos *lags* 1,2,3,4 e 5 para a amostra completa e para a sub-amostra de 03 a 05.

# **3 REGRAS DE ANÁLISE TÉCNICA**

# 3.1. A ESTRATÉGIA DE MÉDIAS MÓVEIS

As regras de análise técnica baseadas em médias móveis são extremamente populares entre operadores experientes e iniciantes no mercado. Apesar de sua simplicidade, popularidade e de sua vasta aplicação nas mais diversas atividades cotidianas trata-se de um indicador do passado, mostrando sempre que existiu ou não uma tendência, mas apenas após esta ter ocorrido.

A média móvel é calculada como a média aritmética dos preços de um número prédeterminado de períodos passados além do período corrente. Médias móveis ponderadas pelo tempo também podem ser utilizadas numa estratégia.

Seguindo esta regra, os sinais de compra e vendas são gerados por duas médias móveis, dos preços do ativo considerado, sendo uma média curta de curto prazo e uma média de longo prazo. A estratégia utilizada é: comprar quando a média curta está acima da média longa e vender quando a média curta está abaixo da média longa.

O uso de médias móveis é baseado no fato que as séries de tempo financeiras são voláteis e na expectativa da existência de uma tendência no ativo objeto. Na estratégia, quando a média curta cruza a média longa uma tendência é iniciada

Neste trabalho avaliaremos as médias móveis mais populares nos períodos: 1-50, 1-150, 5-150, 1-200, 2-200, aonde o primeiro número em cada par indica o número de períodos na média de curto prazo e o segundo número indica o número de períodos na média de longo prazo.

Numa análise simples é possível perceber que quanto menores os períodos de análise das médias, maior seria o número de sinais que o sistema geraria então buscando evitar um número excessivo de sinais e, no mundo real, custos excessivos de transação, mantivemos os períodos propostos pelos autores do estudo original.

A regra das médias móveis, basicamente, divide uma amostra de dados em períodos de compra ou venda. Assim, neste trabalho consideraremos que, quando um sinal de compra é gerado, o investidor compra o ativo e mantém a compra e de maneira análoga, quando um sinal de venda é gerado, o investidor vende o ativo e mantém a posição vendida.

Desta maneira três estratégias básicas serão simuladas a partir do início da amostra:

a) Uma posição comprada será iniciada quando um sinal de compra for gerado. A posição comprada será mantida até que um sinal de venda seja gerado. A posição será neutra caso contrário.

- b) Uma posição vendida será iniciada quando um sinal de venda for gerado. A posição vendida será mantida até que um sinal de compra seja gerado. A posição será neutra caso contrário.
- c) Uma posição permanente no mercado será mantida. A posição comprada será iniciada quando um sinal de compra for gerado. A posição será mantida até que um sinal de venda seja gerado. A partir deste momento a posição será vendida até que um sinal de compra seja gerado.

Paralelamente, com a finalidade de obter um comparativo de rentabilidade ("benchmark"), definimos uma posição do tipo "buy-and-hold", ou seja, o investidor realiza um investimento passivo de compra, e mantém esta posição por um longo período de tempo, independentemente das variações de preço de curto prazo do ativo.

Por fim, buscando evitar a existência de falsos sinais, que podem ser gerados quando a barreira é atingida, definimos a utilização de uma banda percentual fixo, aonde o sinal é dado e mantido, quando a média móvel excede a banda definida como "b". Conforme descrito anteriormente, utilizaremos a banda "b" como sendo de 1%.

Para verificarmos a significância dos resultados obtidos, conforme apresentado por Brock, Lakonishok e LeBaron, calcularemos as estatísticas T para os retornos de compras (vendas) como sendo:

$$
\frac{\mu_r - \mu}{\left(\sigma^2 / N + \sigma^2 / N_r\right)^{\frac{1}{2}}}
$$

Onde,  $\mu_r$  e  $N_r$  são os retornos médios de compra (venda) e o número de sinais de compra (venda), µ e *N* são os retornos médios e o número de observações utilizadas e  $\sigma^2$  é a variância para a amostra.

De maneira análoga calculamos a estatística T para a diferença entre compras e vendas conforme definido abaixo:

$$
\frac{\mu_b - \mu_s}{\left(\sigma^2/N_b + \sigma^2/N_s\right)^{\frac{1}{2}}}
$$

Onde  $\mu_{\scriptscriptstyle b}$  e  $N_{\scriptscriptstyle b}$  são os retornos médios e o número de sinais para as compras,  $\mu_{\scriptscriptstyle s}$  e  $N_{\scriptscriptstyle s}$ são os retornos médios e o número de sinais para as vendas

#### **4 RESULTADOS OBTIDOS**

A seguir apresentaremos os resultados obtidos a partir da aplicação das regras descritas anteriormente. Devido ao grande número de informações obtidas, dividimos os resultados em função do prazo das médias utilizadas. Os resultados serão comentados abaixo de cada um dos períodos das médias.

Para todos os prazos de médias, apresentamos os resultados na seguinte ordem: Amostra Completa, Período 1, Período 2, Período 3, Período 4.

É importante lembrar que devemos analisar cada um dos ativos separadamente, pois existem tamanhos de períodos diferentes em função do tamanho total da amostra. Especificamente nos casos abaixo, podemos perceber que apenas o Índice Bovespa possui sub-amostras de tamanhos diferentes.

Os nomes das amostras LAST FGV, LAST IBX50, LAST IBX 100 e LAST IBOV, correspondem aos dados obtidos a partir das séries dos índices FGV 100, IBX 50, IBX 100 e IBOVESPA respectivamente.

Para facilitar o entendimento das tabelas abaixo descreveremos cada um dos campos apresentados:

N – Número de amostras

Desvio Padrão – Desvio Padrão da amostra N

Trades, Trades (+), Trades (-) – Cada par de compras e vendas é definido como um trade, ou seja uma operação iniciada com uma compra ou uma venda e terminada com a posição inversa. Trades (+) são os trades que geraram resultados positivos e Trades (-) são os trades que geraram resultados negativos.

% Acerto – Uma vez iniciada uma operação ou trade, o % de acerto define a quantidade de operações que geraram resultados maiores do que zero.

Rent. Média Diária (%), Rent. Média Diária B&H(%), Rent. Média Diária ANU - São as rentabilidades médias observadas diárias para as estratégias de compra e venda, para o benchmark, e também a rentabilidade média diária anualizada para a base de 252 dias úteis.

Rentabilidade ACUM – É a rentabilidade acumulada pela estratégia.

Buy and Hold –  $\acute{E}$  a rentabilidade acumulada pelo benchmark

FB, FS – Para o FB é o número percentual de dias em que o preço do ativo teve uma variação positiva depois de um sinal de compra ter sido gerado. De maneira análoga o FS mede o percentual de dias que o preço do ativo teve uma variação negativa após o sinal de venda ter sido gerado.

Compras, Vendas – São os números de sinais de Compra e de Venda gerados.

N(Compras), N(Vendas) – São o número de dias em que o sistema permaneceu "comprado" ou "vendido".

|                           | 1-50      |            |                |            |
|---------------------------|-----------|------------|----------------|------------|
| AMOSTRA COMPLETA          | LAST FGV  | LAST IBX50 | LAST IBX 100   | LAST IBOV  |
| Ν                         | 2534      | 2534       | 2534           | 3398       |
| DESVIO PADRÃO             | 0,016393  | 0,020424   | 0,019151       | 0,023737   |
| <b>TRADES</b>             | 79        | 88         | 79             | 136        |
| TRADES(+)                 | 25        | 27         | 26             | 39         |
| TRADES(-)                 | 54        | 61         | 53             | 97         |
| %ACERTO                   | 31,65%    | 30,68%     | 32,91%         | 28,68%     |
| RENT MEDIA DIARIA(%)      | 0,084%    | 0,044%     | 0,057%         | 0,033%     |
| RENT MEDIA DIARIA B&H (%) | 0,116%    | 0,089%     | 0,092%         | 0,079%     |
| RENT MEDIA DIARIA ANU.    | 23,50%    | 11,63%     | 15,45%         | 8,56%      |
| RENTABILIDADE ACUM.       | 620,78%   | 179,28%    | 282,73%        | 183,67%    |
| BUY AND HOLD              | 1443%     | 707%       | 775%           | 1140%      |
| FB                        | 37,50%    | 36,36%     | 37,50%         | 36,76%     |
| COMPRAS                   | 4Π        | 44         | 4 <sub>0</sub> | 68         |
| FS                        | 25,00%    | 24,44%     | 27,50%         | 20,29%     |
| VENDAS                    | 40        | 45         | 40             | 69         |
| N(COMPRAS)                | 1598      | 1550       | 1583           | 2001       |
| %(COMPRAS)                | 55,88%    | 54,26%     | 55,34%         | 55,42%     |
| RENT MEDIA COMPRA         | 0,201%    | 0,128%     | 0,143%         | 0,120%     |
| TESTE T (COMPRA)          | 2,23396   | 1,27576    | 1,40036        | 1,30390    |
| N(VENDAS)                 | 760       | 803        | 771            | 1197       |
| %(VENDAS)                 | 48,68%    | 49,69%     | 50,06%         | 50,71%     |
| RENT MEDIA VENDA          | $-0,038%$ | $-0,051%$  | $-0,037%$      | $-0,040%$  |
| TESTE T (VENDA)           | -1,79136  | $-1,14457$ | $-1,19677$     | $-0,91515$ |
| COMPRA-VENDA              | 0,238%    | 0,179%     | 0,180%         | 0,160%     |
| TESTE T(COMPRA-VENDA)     | 3,30087   | 2,01218    | 2,14234        | 1,84733    |

Tabela 5: Resultados obtidos na amostra original completa com médias de 1 e 50 dias.

Para a amostra completa, utilizando a média curta de 1 dia e a média longa de 50 dias, podemos perceber os resultados encontrados para todos os índices foram muito semelhantes nas estatísticas. O número de operações (trades) que geraram retornos positivos foi menor que o número de operações que geraram retornos negativos. A rentabilidade média diária para todos os índices foi menor que a rentabilidade média diária do benchmark "buy-and-hold" correspondente.

O número de operações de compra que geraram retornos positivos (FB) para todos os índices foi superior ao número de operações de venda que geraram retornos positivos (FS).

O número percentual de dias que os índices tiveram retornos positivos após um sinal de compra ter sido gerado (% (COMPRAS)) foi superior a 50% para todos os índices indicando que uma tendência de alta na amostra foi capturada. O retorno médio do FGV 100 encontrado foi estatisticamente significante a 5%, enquanto para os outros três índices os valores, apesar de positivos não podem ser considerados significantes.

O número percentual de dias que os índices tiveram retornos positivos após um sinal de venda ter sido gerado (% (VENDAS)) foi em inferior a 50% para o FGV 100 e para o IBX 50 e superior a 50% para o IBX 100 e para o Ibovespa indicando que uma tendência de queda foi capturada nos os 2 primeiros índices. O retorno médio do FGV 100 encontrado foi estatisticamente significante a 5%, enquanto para os outros três índices os valores, não podem ser considerados significantes.

Por fim o resultado dos retornos médios das compras subtraídos dos retornos médios das vendas (COMPRAS-VENDAS) gerou valores maiores do que zero e estatisticamente significantes, com exceção do Ibovespa cujo resultado não se mostrou significante a 5%.

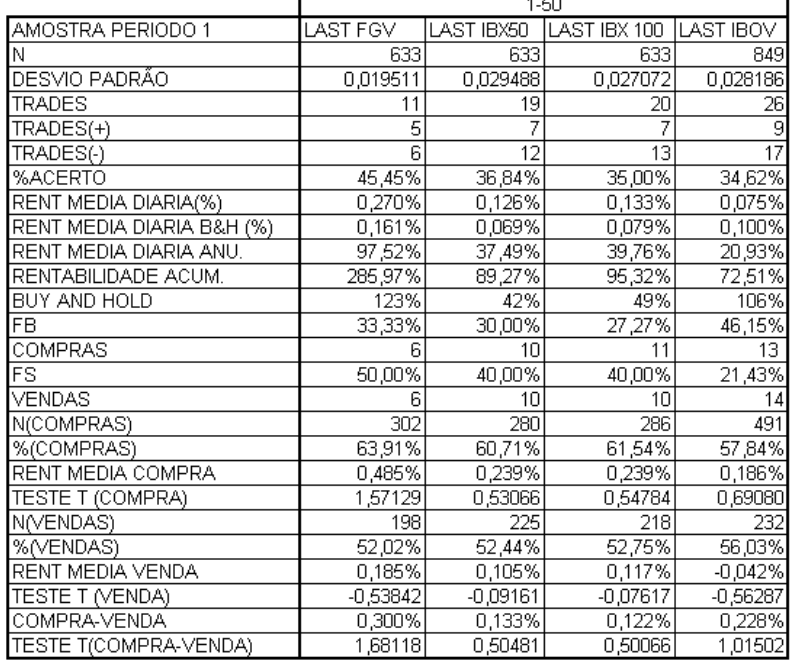

Tabela 6: Resultados obtidos na amostra original no período 1 com médias de 1 e 50 dias.

Para o Período 1, o percentual de acerto permaneceu abaixo de 50% porém um pouco maior do que para a amostra completa. A rentabilidade média diária foi superior à média do "buy-and-hold" para todos os índices com exceção do Ibovespa.

O número de operações de compra que gerou um retorno maior do que zero (FB) permaneceu abaixo de 50% para os quatro índices. O número de operações de venda que gerou retorno maior do que zero também ficou abaixo de 50% para todos os índices com exceção do FGV 100, aonde 50% dos sinais gerou um retorno maior do que zero.

O número de dias que os índices tiveram uma rentabilidade positiva após um sinal de compra ter sido gerado foi bem representativo sendo maior que 60% em todos os índices com exceção do Ibovespa que encontramos quase 58%. Por outro lado estatísticas de teste mostraram que estes valores não podem ser considerados significativos.

O número de dias que os índices tiveram uma rentabilidade positiva após um sinal de venda foi maior que 50% em todos os índices e as estatísticas de teste mostraram que estes valores não podem ser considerados significativos.

A rentabilidade de COMPRAS-VENDAS foi positiva para os quatro índices, porém mais uma vez as estatísticas mostraram que os valores não podem ser considerados significativos.

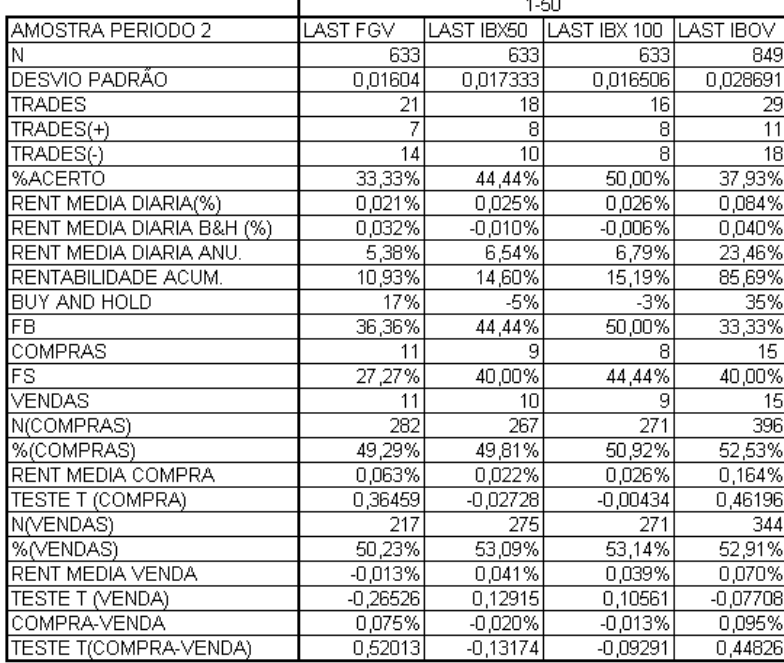

Tabela 7: Resultados obtidos na amostra original no período 2 com médias de 1e 50 dias.

Para o Período 2, o percentual de acerto permaneceu abaixo de 50%, com exceção do IBX 100 que gerou 50% de acerto. A rentabilidade média diária foi superior à média do "buyand-hold" para o IBX 50, IBX 100 e para o Ibovespa, porém ficou abaixo para o FGV 100.

O número de operações de compra que gerou um retorno maior do que zero (FB) permaneceu abaixo de 50% com exceção do IBX 100 que gerou 50%. O número de operações de venda que gerou retorno maior do que zero também ficou abaixo de 50% para todos os índices.

O número de dias que os índices tiveram uma rentabilidade positiva após um sinal de compra foi menor que 50% para o FGV 100 e para o IBX 50, sendo pouco maior que 50% para o IBX 100 e para o Ibovespa. As estatísticas de teste mostraram que todos os valores não podem ser considerados significativos.

O número de dias que os índices tiveram uma rentabilidade positiva após um sinal de venda foi maior que 50% em todos os índices e as estatísticas de teste mostraram que estes valores não podem ser considerados significativos.

A rentabilidade de COMPRAS-VENDAS foi positiva apenas para o FGV 100 e para o Ibovespa, porém mais uma vez as estatísticas mostraram que os valores não podem ser considerados significativos.

|                           | 1-5U      |            |              |                 |
|---------------------------|-----------|------------|--------------|-----------------|
| AMOSTRA PERIODO 3         | LAST FGV  | LAST IBX50 | LAST IBX 100 | LAST IBOV       |
| Ν                         | 633       | 633        | 633          | 849             |
| DESVIO PADRÃO             | 0,014844  | 0,014052   | 0,01354      | 0,019154        |
| <b>TRADES</b>             | 20        | 15         | 12           | 28              |
| TRADES(+)                 | 5         | 5          |              |                 |
| TRADES(-)                 | 15        | 10         |              | $\overline{21}$ |
| %ACERTO                   | 25,00%    | 33,33%     | 33,33%       | 25,00%          |
| RENT MEDIA DIARIA(%)      | 0,037%    | 0,086%     | 0,100%       | 0,047%          |
| RENT MEDIA DIARIA B&H (%) | 0,155%    | 0,188%     | 0,185%       | 0,100%          |
| RENT MEDIA DIARIA ANU.    | 9,70%     | 24,08%     | 28,77%       | 12,61%          |
| RENTABILIDADE ACUM.       | 19,16%    | 48,77%     | 58,82%       | 38,44%          |
| BUY AND HOLD              | 109%      | 139%       | 135%         | 100%            |
| FB                        | 27,27%    | 37,50%     | 28,57%       | 33,33%          |
| COMPRAS                   | 11        | 8          |              | 15              |
| FS                        | 20,00%    | 25,00%     | 33,33%       | 14,29%          |
| VENDAS                    | 10        | 8          |              | 14              |
| N(COMPRAS)                | 336       | 356        | 360          | 429             |
| %(COMPRAS)                | 60,42%    | 67,42%     | 67,50%       | 58,97%          |
| RENT MEDIA COMPRA         | 0,184%    | 0,200%     | 0,215%       | 0,149%          |
| TESTE T (COMPRA)          | 1,46661   | 1,22664    | 1,28742      | 0,89501         |
| N(VENDAS)                 | 141       | 108        | 101          | 261             |
| %(VENDAS)                 | 46,81%    | 50,00%     | 50,50%       | 50,96%          |
| RENT MEDIA VENDA          | $-0,189%$ | $-0,154%$  | $-0,130%$    | $-0,044%$       |
| TESTE T (VENDA)           | -1,63228  | -1,63661   | -1,58699     | $-0,66954$      |
| COMPRA-VENDA              | 0,373%    | 0,354%     | 0,345%       | 0,192%          |
| TESTE T(COMPRA-VENDA)     | 2,50143   | 2,29074    | 2,26490      | 1,27902         |

Tabela 8: Resultados obtidos na amostra original no período 3 com médias de 1 e 50 dias.

Para o Período 3, o percentual de acerto permaneceu abaixo de 50%. A rentabilidade média diária foi inferior à média do "buy-and-hold" para todos os índices.

O número de operações de compra e de operações de venda que geraram retornos maiores do que zero (FB e FS) permaneceram abaixo de 50% em todos os casos.

O número de dias que os índices tiveram uma rentabilidade positiva após um sinal de compra foi maior que 60% para o FGV 100, IBX 50 e IBX 100, sendo pouco maior que 58% para o Ibovespa. As estatísticas de teste mostraram que todos os valores não podem ser considerados significativos com 95% de confiança.

O número de dias que os índices tiveram uma rentabilidade positiva após um sinal de venda foi maior que 50% em todos os índices e as estatísticas de teste mostraram que estes valores não podem ser considerados significativos.

A rentabilidade de COMPRAS-VENDAS foi positiva apenas todos os casos e as estatísticas encontradas demonstraram que os valores são significativos para o FGV 100, IBX 50 e IBX 100. Para o Ibovespa a estatística de teste ficou abaixo do valor crítico.

|                           | 1-50       |            |              |            |
|---------------------------|------------|------------|--------------|------------|
| AMOSTRA PERIODO 4         | LAST FGV   | LAST IBX50 | LAST IBX 100 | LAST IBOV  |
| N                         | 632        | 632        | 632          | 848        |
| DESVIO PADRÃO             | 0,014751   | 0,017382   | 0,016707     | 0,01859    |
| <b>TRADES</b>             | 22         | 29         | 26           | 42         |
| TRADES(+)                 | 5          | 5          |              |            |
| TRADES(-)                 | 17         | 24         | 22           | 35         |
| %ACERTO                   | 22,73%     | 17,24%     | 15,38%       | 16,67%     |
| RENT MEDIA DIARIA(%)      | $-0,026%$  | $-0,040%$  | $-0,064%$    | $-0,090\%$ |
| RENT MEDIA DIARIA B&H (%) | 0,116%     | 0,130%     | 0,111%       | 0,122%     |
| RENT MEDIA DIARIA ANU.    | $-6,40%$   | -9,68%     | -14,99%      | $-20,35%$  |
| RENTABILIDADE ACUM.       | -11,65%    | -19,93%    | $-26,33%$    | $-49,06%$  |
| BUY AND HOLD              | 73%        | 104%       | 70%          | 148%       |
| <b>FB</b>                 | 33,33%     | 26,67%     | 23,08%       | 28,57%     |
| COMPRAS                   | 12         | 15         | 13           | 21         |
| FS                        | 9,09%      | 6,67%      | 7,14%        | 4,55%      |
| VENDAS                    | 11         | 15         | 14           | 22         |
| N(COMPRAS)                | 359        | 411        | 341          | 531        |
| %(COMPRAS)                | 58,50%     | 53,77%     | 54,84%       | 54,24%     |
| RENT MEDIA COMPRA         | 0,070%     | 0,071%     | 0,042%       | 0,031%     |
| TESTE T (COMPRA)          | 0,98736    | 1,01512    | 0,94529      | 1,17954    |
| N(VENDAS)                 | 113        | 139        | 133          | 216        |
| %(VENDAS)                 | 46,02%     | 46,04%     | 46,62%       | 47,22%     |
| RENT MEDIA VENDA          | $-0,285%$  | $-0,325%$  | $-0,304%$    | $-0,351%$  |
| TESTE T (VENDA)           | $-1,71664$ | -1,74663   | $-1,49990$   | $-1,83980$ |
| COMPRA-VENDA              | 0,355%     | 0,396%     | 0,345%       | 0,382%     |
| TESTE T(COMPRA-VENDA)     | 2,23041    | 2,32325    | 2,02096      | 2,54637    |

Tabela 9: Resultados obtidos na amostra original no período 4 com médias de 1 e 50 dias.

No Período 4, o percentual de acerto permaneceu abaixo de 50%. A rentabilidade média diária foi inferior "buy-and-hold" em todos os casos.

O número de operações de compra e de operações de venda que geraram retornos maiores do que zero (FB e FS) permaneceram abaixo de 50% em todos os casos.

O número de dias que os índices tiveram uma rentabilidade positiva após um sinal de compra foi maior que 50% para todos os índices, porém as estatísticas de teste mostraram que todos os valores não podem ser considerados significativos.

O número de dias que os índices tiveram uma rentabilidade positiva após um sinal de venda foi menor que 50% em todos os índices e as estatísticas de teste mostraram que estes valores não podem ser considerados significativos.

A rentabilidade de COMPRAS-VENDAS foi positiva apenas todos os casos e as estatísticas encontradas demonstraram que todos os valores são significativos.

Abaixo podemos observar as mesmas análises para as médias de 1 e 150 dias:

|                           | 1-150      |            |              |           |
|---------------------------|------------|------------|--------------|-----------|
| AMOSTRA COMPLETA          | LAST FGV   | LAST IBX50 | LAST IBX 100 | LAST IBOV |
| Ν                         | 2534       | 2534       | 2534         | 3398      |
| DESVIO PADRÃO             | 0,016393   | 0,020424   | 0,019151     | 0,023737  |
| <b>TRADES</b>             | 29         | 53         | 55           | 83        |
| TRADES(+)                 | 9          | 11         | 11           | 16        |
| TRADES(-)                 | 20         | 42         | 44           | 67        |
| %ACERTO                   | 31,03%     | 20,75%     | 20,00%       | 19,28%    |
| RENT MEDIA DIARIA(%)      | 0,083%     | 0,024%     | 0,029%       | 0,010%    |
| RENT MEDIA DIARIA B&H (%) | 0,130%     | 0,104%     | 0,106%       | 0,089%    |
| RENT MEDIA DIARIA ANU.    | 23,27%     | 6,30%      | 7,56%        | 2,45%     |
| RENTABILIDADE ACUM.       | 571,46%    | 75,13%     | 95,71%       | 35,69%    |
| BUY AND HOLD              | 1888%      | 994%       | 1071%        | 1562%     |
| FB                        | 46,67%     | 29,63%     | 28,57%       | 26,19%    |
| COMPRAS                   | 15         | 27         | 28           | 42        |
| FS                        | 13,33%     | 11,11%     | 10,71%       | 11,90%    |
| <b>VENDAS</b>             | 15         | 27         | 28           | 42        |
| N(COMPRAS)                | 1716       | 1707       | 1756         | 2220      |
| %(COMPRAS)                | 56,24%     | 54,01%     | 54,90%       | 54,46%    |
| RENT MEDIA COMPRA         | 0,214%     | 0,111%     | 0,115%       | 0,117%    |
| TESTE T (COMPRA)          | 2,54708    | 1,36286    | 1,44236      | 1,65231   |
| N(VENDAS)                 | 578        | 605        | 566          | 954       |
| %(VENDAS)                 | 48,79%     | 48,60%     | 48,41%       | 48,74%    |
| RENT MEDIA VENDA          | $-0,088%$  | $-0,146%$  | $-0,153%$    | $-0,123%$ |
| <b>TESTE T (VENDA)</b>    | $-2,26110$ | $-1,84709$ | $-2,04804$   | -1,52759  |
| COMPRA-VENDA              | 0,301%     | 0,258%     | 0,268%       | 0,240%    |
| TESTE T(COMPRA-VENDA)     | 3,82297    | 2,66837    | 2,89648      | 2,61059   |

Tabela 10: Resultados obtidos na amostra original completa com médias de 1 e 150 dias.

Para a amostra completa, utilizando a média curta de 1 dia e a média longa de 150 dias, podemos perceber os resultados encontrados para todos os índices foram muito semelhantes nas estatísticas. O número de operações que geraram retornos positivos foi menor que o número de operações que geraram retornos negativos. A rentabilidade média diária para todos os índices foi menor que a rentabilidade média diária do benchmark "buyand-hold" correspondente.

O número de operações de compra que geraram retornos positivos (FB) para todos os índices foi superior ao número de operações de venda que geraram retornos positivos (FS).

O número percentual de dias que os índices tiveram retornos positivos após um sinal de compra ter sido gerado (% (COMPRAS)) foi superior a 50% para todos os índices. O retorno médio do FGV 100 encontrado foi estatisticamente significante a 5%, enquanto para os outros três índices os valores, apesar de positivos não podem ser considerados significantes.

O número percentual de dias que os índices tiveram retornos positivos após um sinal de venda ter sido gerado (% (VENDAS)) foi em inferior a 50%, para todos os casos indicando que uma tendência de queda foi capturada. Os retornos médios do FGV 100 e do IBX 100 encontrados foram estatisticamente significantes a 5%, enquanto para os outros dois índices os valores, não podem ser considerados significantes.

Por fim o resultado dos retornos médios das compras subtraídos dos retornos médios das vendas (COMPRAS-VENDAS) gerou valores maiores do que zero e estatisticamente significantes em todos os casos.

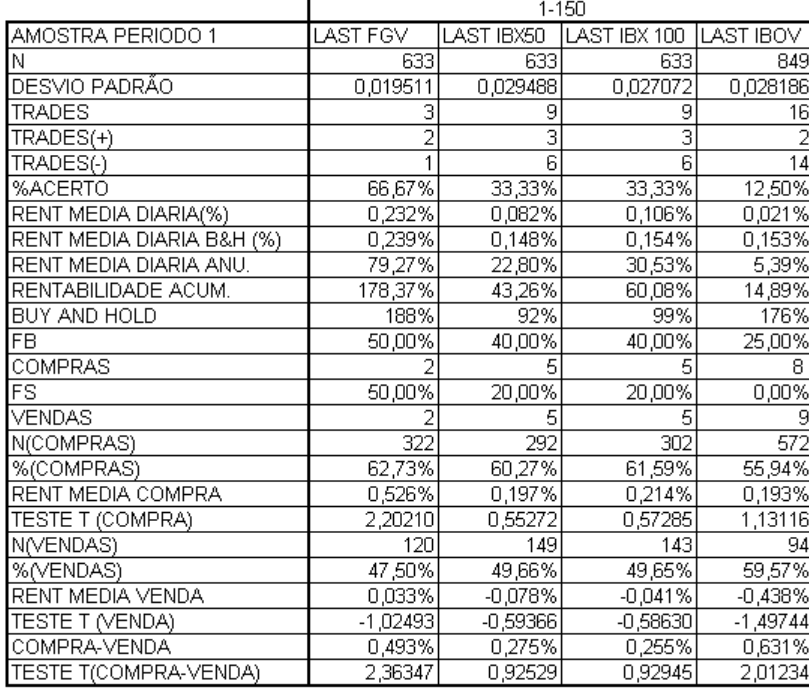

Tabela 11: Resultados obtidos na amostra original no período 1 com médias de 1 e 150 dias.

No Período 1, o percentual de acerto permaneceu abaixo de 50% para o IBX 50, IBX 100 e Ibovespa, e ficou acima de 66% para o FGV 100. A rentabilidade média diária foi inferior "buy-and-hold" em todos os casos.

O número de operações de compra e de operações de venda que geraram retornos maiores do que zero (FB e FS) permaneceram iguais a 50% para o FGV 100 e abaixo de 50% nos outros casos.

O número de dias que os índices tiveram uma rentabilidade positiva após um sinal de compra foi maior que 50% para todos os índices, porém as estatísticas de teste se mostraram significativa apenas par ao FGV 100.

O número de dias que os índices tiveram uma rentabilidade positiva após um sinal de venda foi menor que 50% em todos os índices, com exceção do Ibovespa que chegou a quase 60%. As estatísticas de teste mostraram que todos os valores não podem ser considerados significativos.

A rentabilidade de COMPRAS-VENDAS foi positiva apenas todos os casos e as estatísticas encontradas demonstraram que apenas para o FGV 100 os valores são significativos.

|                           | 1-150      |            |              |            |
|---------------------------|------------|------------|--------------|------------|
| AMOSTRA PERIODO 2         | LAST FGV   | LAST IBX50 | LAST IBX 100 | LAST IBOV  |
| Ν                         | 633        | 633        | 633          | 849        |
| DESVIO PADRÃO             | 0,01604    | 0,017333   | 0,016506     | 0,028691   |
| <b>TRADES</b>             | 10         | 15         | 15           | 24         |
| TRADES(+)                 |            | 3          |              | Ē          |
| TRADES(-)                 | 8          | 12         | 13           | 18         |
| %ACERTO                   | 20,00%     | 20,00%     | 13,33%       | 25,00%     |
| RENT MEDIA DIARIA(%)      | $-0.058%$  | $-0,088\%$ | $-0,094%$    | $-0.009\%$ |
| RENT MEDIA DIARIA B&H (%) | 0,024%     | $-0,013%$  | $-0,007%$    | 0,058%     |
| RENT MEDIA DIARIA ANU.    | $-13,70%$  | $-19,85%$  | $-21,03%$    | $-2,14%$   |
| RENTABILIDADE ACUM.       | $-19,92%$  | $-29,55%$  | $-31,19%$    | $-5,28%$   |
| BUY AND HOLD              | 10%        | -5%        | $-3%$        | 44%        |
| <b>FB</b>                 | 16,67%     | 12,50%     | 0,00%        | 33,33%     |
| COMPRAS                   | 6          | 8          | 8            | 12         |
| FS                        | 20,00%     | 25,00%     | 25,00%       | 15,38%     |
| VENDAS                    |            | Я          | 8            | 13         |
| N(COMPRAS)                | 169        | 144        | 165          | 392        |
| %(COMPRAS)                | 68,05%     | 66,67%     | 66,67%       | 51,02%     |
| RENT MEDIA COMPRA         | $-0.045%$  | $-0,142%$  | $-0.126%$    | 0,064%     |
| TESTE T (COMPRA)          | 0,09796    | $-0,33984$ | $-0,22082$   | 0,41308    |
| N(VENDAS)                 | 211        | 255        | 234          | 239        |
| %(VENDAS)                 | 47,39%     | 49,80%     | 48,29%       | 60,67%     |
| RENT MEDIA VENDA          | $-0,063%$  | $-0,054%$  | $-0,068%$    | $-0,086%$  |
| TESTE T (VENDA)           | $-0,03837$ | 0,26499    | 0,20128      | -0,37036   |
| COMPRA-VENDA              | 0,018%     | $-0,088%$  | $-0.057%$    | 0,150%     |
| TESTE T(COMPRA-VENDA)     | 0,11171    | $-0,48955$ | $-0,34135$   | 0,63782    |

Tabela 12: Resultados obtidos na amostra original no período 2 com médias de 1 e 150 dias.

No Período 2, o percentual de acerto permaneceu abaixo de 50% em todos os casos. A rentabilidade média diária foi inferior "buy-and-hold" em todos os casos.

O número de operações de compra e de operações de venda que geraram retornos maiores do que zero (FB e FS) permaneceram abaixo de 50% para todos os casos.

O número de dias que os índices tiveram uma rentabilidade positiva após um sinal de compra foi maior que 50% para todos os índices, porém as estatísticas de teste não se mostraram significativas para todos os casos.

O número de dias que os índices tiveram uma rentabilidade positiva após um sinal de venda foi menor que 50% em todos os índices, com exceção do Ibovespa que chegou a mais de 60%. As estatísticas de teste, no entanto, mostraram que todos os valores não podem ser considerados significativos.

A rentabilidade de COMPRAS-VENDAS foi positiva para o FGV 100 e para o Ibovespa. Porém as estatísticas encontradas demonstraram que todos os valores não podem ser considerados significativos.

|                           | 1-150      |            |              |            |
|---------------------------|------------|------------|--------------|------------|
| AMOSTRA PERIODO 3         | LAST FGV   | LAST IBX50 | LAST IBX 100 | LAST IBOV  |
| Ν                         | 633        | 633        | 633          | 849        |
| DESVIO PADRÃO             | 0,014844   | 0,014052   | 0,01354      | 0,019154   |
| <b>TRADES</b>             |            | 9          | 11           | 10         |
| TRADES(+)                 |            |            |              | 2          |
| TRADES(-)                 |            | Я          | 10           | ε          |
| %ACERTO                   | 25,00%     | 11,11%     | 9,09%        | 20,00%     |
| RENT MEDIA DIARIA(%)      | 0,018%     | $-0,041%$  | $-0,044%$    | 0,085%     |
| RENT MEDIA DIARIA B&H (%) | 0,114%     | 0,171%     | 0,176%       | 0,096%     |
| RENT MEDIA DIARIA ANU.    | 4,61%      | $-9,71%$   | $-10,43%$    | 24,00%     |
| RENTABILIDADE ACUM.       | 4,91%      | $-10,37%$  | $-11,52%$    | 68,19%     |
| BUY AND HOLD              | 36%        | 58%        | 64%          | 79%        |
| FB                        | 50,00%     | 20,00%     | 16,67%       | 16,67%     |
| COMPRAS                   |            | 5          | 6            | 6          |
| FS                        | 0,00%      | 0,00%      | 0,00%        | 20,00%     |
| VENDAS                    |            |            | 6            | 5          |
| N(COMPRAS)                | 197        | 202        | 211          | 406        |
| %(COMPRAS)                | 56,35%     | 65,35%     | 63,51%       | 63,79%     |
| RENT MEDIA COMPRA         | 0,095%     | 0,067%     | 0,077%       | 0,202%     |
| TESTE T (COMPRA)          | 0,64040    | 0,94779    | 1,12391      | 1,00679    |
| N(VENDAS)                 | 71         | 68         | 69           | 203        |
| %(VENDAS)                 | 64,37%     | 48,53%     | 49,28%       | 49,26%     |
| RENT MEDIA VENDA          | $-0,161%$  | $-0,322%$  | $-0,363%$    | 0,012%     |
| <b>TESTE T (VENDA)</b>    | $-0,96241$ | $-1,56717$ | $-1,86216$   | $-0,49088$ |
| COMPRA-VENDA              | 0,256%     | 0,389%     | 0,441%       | 0,190%     |
| TESTE T(COMPRA-VENDA)     | 1,24763    | 1,97278    | 2,34658      | 1,15288    |

Tabela 13: Resultados obtidos na amostra original no período 3 com médias de 1 e 150 dias.

No Período 3, o percentual de acerto permaneceu abaixo de 50% em todos os casos. A rentabilidade média diária foi inferior "buy-and-hold" em todos os casos.

O número de operações de compra e de operações de venda que geraram retornos maiores do que zero (FB e FS) permaneceram abaixo de 50% para todos os casos, com exceção do FGV 100 nas compras que gerou 50% de operações de compra positivas.

O número de dias que os índices tiveram uma rentabilidade positiva após um sinal de compra foi maior que 50% para todos os índices, porém as estatísticas de teste não se mostraram significativa em todos os casos.

O número de dias que os índices tiveram uma rentabilidade positiva após um sinal de venda foi menor que 50% em todos os índices, com exceção do FGV 100 que chegou a mais de 64%. As estatísticas de teste, no entanto, mostraram que todos os valores não podem ser considerados significativos.

A rentabilidade de COMPRAS-VENDAS foi positiva para todos os casos, porém as estatísticas encontradas demonstraram que apenas os resultados para o IBX 100 podem ser considerados significativos.

|                           | 1-150      |            |               |             |
|---------------------------|------------|------------|---------------|-------------|
| AMOSTRA PERIODO 4         | LAST FGV   | LAST IBX50 | ILAST IBX 100 | ILAST IBOVI |
| Ν                         | 632        | 632        | 632           | 848         |
| DESVIO PADRÃO             | 0,014751   | 0,017382   | 0,016707      | 0,01859     |
| TRADES                    | 8          | 11         | 15            | 16          |
| TRADES(+)                 |            |            |               | 3           |
| TRADES(-)                 |            | 9          | 13            | 13          |
| %ACERTO                   | 12,50%     | 18,18%     | 13,33%        | 18,75%      |
| RENT MEDIA DIARIA(%)      | 0,036%     | $0,015\%$  | $-0,015%$     | 0,016%      |
| RENT MEDIA DIARIA B&H (%) | 0,137%     | 0,134%     | 0,132%        | 0,126%      |
| RENT MEDIA DIARIA ANU.    | 9,40%      | 3,96%      | $-3,72%$      | 4,14%       |
| RENTABILIDADE ACUM.       | 15,41%     | 6,83%      | $-6,23%$      | 11,45%      |
| BUY AND HOLD              | 74%        | 78%        | 76%           | 133%        |
| FB                        | 20,00%     | 33,33%     | 25,00%        | 33,33%      |
| <b>COMPRAS</b>            | 5          | 6          | 8             | 9           |
| FS                        | 0,00%      | 0,00%      | 0,00%         | 0,00%       |
| VENDAS                    |            | ନ          | 8             | 8           |
| N(COMPRAS)                | 331        | 352        | 357           | 569         |
| %(COMPRAS)                | 64,35%     | 55,68%     | 55,74%        | 55,54%      |
| RENT MEDIA COMPRA         | 0,139%     | 0,105%     | 0,085%        | 0,101%      |
| TESTE T (COMPRA)          | 1,03692    | 0,77602    | 0,90853       | 0,84036     |
| N(VENDAS)                 | 71         | 77         | 71            | 105         |
| %(VENDAS)                 | 46,48%     | 45,45%     | 43,66%        | 48,57%      |
| RENT MEDIA VENDA          | $-0,266%$  | $-0,328%$  | $-0,445%$     | $-0,348%$   |
| <b>TESTE T (VENDA)</b>    | $-1,63365$ | $-1,63836$ | $-2,05583$    | -1,89438    |
| COMPRA-VENDA              | 0,405%     | 0,433%     | 0,530%        | 0,449%      |
| TESTE T(COMPRA-VENDA)     | 2,10135    | 1,98210    | 2,44314       | 2,27396     |

Tabela 14: Resultados obtidos na amostra original no período 4 com médias de 1 e 150 dias.

Para o período 4, o número de operações que geraram retornos positivos foi menor que o número de operações que geraram retornos negativos. A rentabilidade média diária para todos os índices foi menor que a rentabilidade média diária do benchmark "buy-and-hold" correspondente.

O número de operações de compra que geraram retornos positivos (FB) para todos os índices foi superior ao número de operações de venda que geraram retornos positivos (FS), Porém abaixo de 50% em todos os casos.

O número percentual de dias que os índices tiveram retornos positivos após um sinal de compra ter sido gerado foi superior a 50%. Porém, os valores encontrados não podem ser considerados significantes.

O número percentual de dias que os índices tiveram retornos positivos após um sinal de venda ter sido gerado foi em inferior a 50%, para todos os índices, porém, os valores encontrados não podem ser considerados significantes.

Por fim o resultado dos retornos médios das compras subtraídos dos retornos médios das vendas (COMPRAS-VENDAS) gerou valores maiores do que zero e estatisticamente significantes.

Abaixo podemos observar as mesmas análises para as médias de 5 e 150 dias.

|                           | 5-150      |            |              |            |
|---------------------------|------------|------------|--------------|------------|
| AMOSTRA COMPLETA          | LAST FGV   | LAST IBX50 | LAST IBX 100 | LAST IBOV  |
| IN                        | 2534       | 2534       | 2534         | 3398       |
| DESVIO PADRÃO             | 0,016393   | 0,020424   | 0,019151     | 0,023737   |
| TRADES                    | 23         | 34         | 34           | 47         |
| TRADES(+)                 | 9          | 11         | 10           | 11         |
| TRADES(-)                 | 14         | 23         | 24           | 36         |
| %ACERTO                   | 39,13%     | 32,35%     | 29,41%       | 23,40%     |
| RENT MEDIA DIARIA(%)      | 0,073%     | 0,028%     | 0,042%       | 0,020%     |
| RENT MEDIA DIARIA B&H (%) | 0,128%     | 0,101%     | 0,105%       | 0,088%     |
| RENT MEDIA DIARIA ANU.    | 20,09%     | 7,35%      | 11,03%       | 5,09%      |
| RENTABILIDADE ACUM.       | 448,12%    | 94,37%     | 165,76%      | 87,15%     |
| BUY AND HOLD              | 1888%      | 994%       | 1071%        | 1562%      |
| FB                        | 58,33%     | 47,06%     | 41,18%       | 33,33%     |
| COMPRAS                   | 12         | 17         | 17           | 24         |
| FS                        | 16,67%     | 16,67%     | 16,67%       | 12,50%     |
| <b>VENDAS</b>             | 12         | 18         | 18           | 24         |
| N(COMPRAS)                | 1730       | 1732       | 1771         | 2209       |
| %(COMPRAS)                | 55,66%     | 53,18%     | 54,21%       | 54,59%     |
| RENT MEDIA COMPRA         | 0,195%     | 0,110%     | 0,127%       | 0,121%     |
| TESTE T (COMPRA)          | 2,39311    | 1,29239    | 1,44525      | 1,56428    |
| N(VENDAS)                 | 612        | 630        | 584          | 975        |
| %(VENDAS)                 | 45,92%     | 47,62%     | 46,23%       | 47,08%     |
| RENT MEDIA VENDA          | -0,098%    | $-0,128%$  | $-0,118%$    | $-0,102%$  |
| TESTE T (VENDA)           | $-2,31778$ | $-1,72212$ | $-1,81718$   | $-1,41485$ |
| COMPRA-VENDA              | 0,293%     | 0,239%     | 0,245%       | 0,223%     |
| TESTE T(COMPRA-VENDA)     | 3,80652    | 2,51385    | 2,68609      | 2,44886    |

Tabela 15: Resultados obtidos na amostra original completa com médias de 5 e 150 dias.

Para a amostra completa, utilizando a média curta de 5 dias e a média longa de 150 dias, podemos perceber os resultados encontrados para todos os índices foram muito semelhantes nas estatísticas. O percentual de acerto ficou abaixo de 50%. A rentabilidade média diária para todos os índices foi menor que a rentabilidade média diária do benchmark "buy-and-hold" correspondente.

O número de operações de compra que geraram retornos positivos (FB) para todos os índices foi superior ao número de operações de venda que geraram retornos positivos (FS).

O número percentual de dias que os índices tiveram retornos positivos após um sinal de compra ter sido gerado (% (COMPRAS)) foi superior a 50% para todos os índices. O retorno médio do FGV 100 encontrado foi estatisticamente significante a 5%, enquanto para os outros três índices os valores, apesar de positivos não podem ser considerados significantes.

O número percentual de dias que os índices tiveram retornos positivos após um sinal de venda ter sido gerado (% (VENDAS)) foi em inferior a 50%, para todos os casos indicando que uma tendência de queda foi capturada. O retorno médio do FGV 100 encontrado foi estatisticamente significante a 5%, enquanto para os outros dois índices os valores, não podem ser considerados significantes.

Por fim o resultado dos retornos médios das compras subtraídos dos retornos médios das vendas (COMPRAS-VENDAS) gerou valores maiores do que zero e estatisticamente significantes em todos os casos.

|                           | 5-150      |            |              |            |
|---------------------------|------------|------------|--------------|------------|
| AMOSTRA PERIODO 1         | LAST FGV   | LAST IBX50 | LAST IBX 100 | LAST IBOV  |
| Ν                         | 633        | 633        | 633          | 849        |
| DESVIO PADRÃO             | 0,019511   | 0,029488   | 0.027072     | 0,028186   |
| <b>TRADES</b>             |            |            |              | 10         |
| TRADES(+)                 |            |            |              | 1          |
| TRADES(-)                 |            |            | 3            | 9          |
| %ACERTO                   | 66,67%     | 42,86%     | 40,00%       | 10,00%     |
| RENT MEDIA DIARIA(%)      | 0,185%     | 0,063%     | 0,103%       | 0,030%     |
| RENT MEDIA DIARIA B&H (%) | 0,238%     | 0.145%     | 0,153%       | 0,152%     |
| RENT MEDIA DIARIA ANU.    | 59,49%     | 17,11%     | 29,74%       | 7,94%      |
| RENTABILIDADE ACUM.       | 128,03%    | 32,67%     | 58,87%       | 22,56%     |
| BUY AND HOLD              | 188%       | 92%        | 99%          | 176%       |
| FB                        | 50,00%     | 50,00%     | 33,33%       | 20,00%     |
| COMPRAS                   |            |            |              | 5          |
| FS                        | $50,00\%$  | 25,00%     | 33,33%       | 0,00%      |
| VENDAS                    |            |            |              | 6          |
| N(COMPRAS)                | 322        | 294        | 304          | 574        |
| %(COMPRAS)                | 62,11%     | 59,52%     | 60,86%       | 55,23%     |
| RENT MEDIA COMPRA         | 0,444%     | 0,176%     | 0,242%       | 0,201%     |
| TESTE T (COMPRA)          | 1,93992    | 0,54424    | 0,73465      | 1,11980    |
| N(VENDAS)                 | 123        | 157        | 144          | 97         |
| %(VENDAS)                 | 45,53%     | 48,41%     | 48,61%       | 56,70%     |
| RENT MEDIA VENDA          | $-0.049%$  | $-0,098%$  | $-0.045%$    | $-0,418%$  |
| TESTE T (VENDA)           | $-1,22149$ | $-0,61238$ | $-0,59221$   | $-1,48327$ |
| COMPRA-VENDA              | 0,494%     | 0,274%     | 0,287%       | 0,619%     |
| TESTE T(COMPRA-VENDA)     | 2,38824    | 0,94094    | 1,04723      | 1,99933    |

Tabela 16: Resultados obtidos na amostra original no período 1 com médias de 5 e 150 dias.

No Período 1, o percentual de acerto permaneceu abaixo de 50% para o IBX 50, IBX 100 e Ibovespa, e ficou acima de 66% para o FGV 100. A rentabilidade média diária foi inferior "buy-and-hold" em todos os casos.

O número de operações de compra e de operações de venda que geraram retornos maiores do que zero (FB e FS) permaneceram iguais a 50% para o FGV 100 e abaixo de 50% nos outros casos, com exceção das compras do IBX 50 que geraram retornos acima de zero em 50% das vezes.

O número de dias que os índices tiveram uma rentabilidade positiva após um sinal de compra foi maior que 50% para todos os índices, porém as estatísticas de teste se mostraram significativa apenas para ao FGV 100.

O número de dias que os índices tiveram uma rentabilidade positiva após um sinal de venda foi menor que 50% em todos os índices, com exceção do Ibovespa que chegou a quase 60%. As estatísticas de teste mostraram que todos os valores não podem ser considerados significativos.

A rentabilidade de COMPRAS-VENDAS foi positiva apenas todos os casos, porém, as estatísticas encontradas demonstraram que apenas para o FGV 100 os valores são significativos.

|                           | 5-150      |            |              |            |
|---------------------------|------------|------------|--------------|------------|
| AMOSTRA PERIODO 2         | LAST FGV   | LAST IBX50 | LAST IBX 100 | LAST IBOV  |
| Ν                         | 633        | 633        | 633          | 849        |
| DESVIO PADRÃO             | 0,01604    | 0,017333   | 0,016506     | 0,028691   |
| TRADES                    |            |            | 9            | 15         |
| TRADES(+)                 |            |            | 3            | 4          |
| TRADES(-)                 |            | ନ          | ନ            | 11         |
| %ACERTO                   | 28,57%     | 33,33%     | 33,33%       | 26,67%     |
| RENT MEDIA DIARIA(%)      | $-0.042%$  | $-0,050%$  | $-0,036%$    | $-0,050\%$ |
| RENT MEDIA DIARIA B&H (%) | 0,042%     | $-0.009%$  | $-0,007%$    | 0,048%     |
| RENT MEDIA DIARIA ANU.    | $-9,95%$   | $-11,92%$  | $-8,68%$     | -11,83%    |
| RENTABILIDADE ACUM.       | $-15,11%$  | $-18,50%$  | $-13,64%$    | $-27,43%$  |
| BUY AND HOLD              | 18%        | $-4%$      | -3%          | 36%        |
| FB                        | 25,00%     | 20,00%     | 20,00%       | 37,50%     |
| COMPRAS                   |            | 5          |              | 8          |
| FS                        | 25,00%     | 40,00%     | 40,00%       | 12,50%     |
| <b>VENDAS</b>             |            |            |              | 8          |
| N(COMPRAS)                | 170        | 147        | 163          | 399        |
| %(COMPRAS)                | 66,47%     | 64,63%     | 65,64%       | 49,62%     |
| RENT MEDIA COMPRA         | $-0.006\%$ | $-0,085%$  | $-0.059%$    | 0,025%     |
| TESTE T (COMPRA)          | 0,25416    | $-0,21594$ | $-0,16014$   | 0,42743    |
| N(VENDAS)                 | 224        | 259        | 244          | 243        |
| %(VENDAS)                 | 45,09%     | 49,03%     | 46,72%       | 57,61%     |
| RENT MEDIA VENDA          | $-0,062%$  | $-0,028%$  | $-0,019%$    | $-0,130%$  |
| TESTE T (VENDA)           | $-0,16722$ | 0,17367    | 0,13915      | $-0,38193$ |
| COMPRA-VENDA              | 0,056%     | $-0,056%$  | $-0,041%$    | 0,154%     |
| TESTE T(COMPRA-VENDA)     | 0,34365    | $-0,31550$ | $-0,24269$   | 0,66030    |

Tabela 17: Resultados obtidos na amostra original no período 2 com médias de 5 e 150 dias.

No Período 2, o percentual de acerto permaneceu abaixo de 50% em todos os casos. A rentabilidade média diária foi inferior "buy-and-hold" em todos os casos.

O número de operações de compra e de operações de venda que geraram retornos maiores do que zero (FB e FS) permaneceram abaixo de 50% para todos os casos.

O número de dias que os índices tiveram uma rentabilidade positiva após um sinal de compra foi maior que 50% para todos os índices, com exceção do Ibovespa que foi pouco menor que 50%. Todas as estatísticas de teste, porém não se mostraram significativas.

O número de dias que os índices tiveram uma rentabilidade positiva após um sinal de venda foi menor que 50% em todos os índices, com exceção do Ibovespa que chegou a quase 60%. As estatísticas de teste, no entanto, mostraram que todos os valores não podem ser considerados significativos.

A rentabilidade de COMPRAS-VENDAS foi positiva para o FGV 100 e para o Ibovespa. Porém as estatísticas encontradas demonstraram que todos os valores não podem ser considerados significativos.

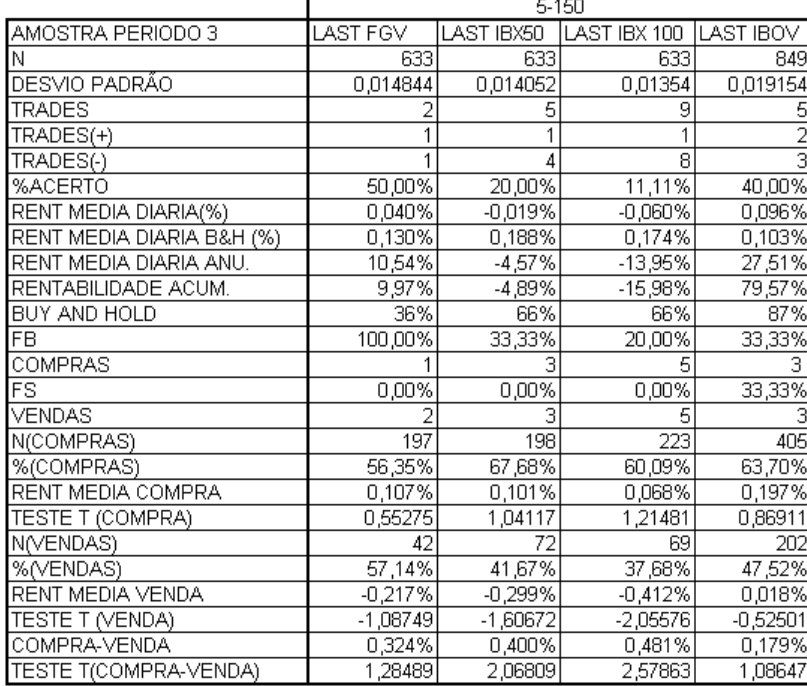

Tabela 18: Resultados obtidos na amostra original no período 3 com médias de 5 e 150 dias.

.

No Período 3, o percentual de acerto permaneceu abaixo de 50% em todos os casos com exceção do FGV 100 que teve um acerto igual a 50%. A rentabilidade média diária foi inferior "buy-and-hold" em todos os casos.

O número de operações de compra e de operações de venda que geraram retornos maiores do que zero (FB e FS) permaneceram abaixo de 50% para todos os casos, com exceção do FGV 100 nas compras que gerou 100% de operações de compra positivas.

O número de dias que os índices tiveram uma rentabilidade positiva após um sinal de compra foi maior que 50% para todos os índices, porém as estatísticas de teste não se mostraram significativa em todos os casos.

O número de dias que os índices tiveram uma rentabilidade positiva após um sinal de venda foi menor que 50% em todos os índices, com exceção do FGV 100 que chegou a quase 60%. As estatísticas de teste, no entanto, mostraram que todos os valores não podem ser considerados significativos, com exceção do IBX 100 que gerou um valor estatisticamente significante.

A rentabilidade de COMPRAS-VENDAS foi positiva para todos os casos, porém as estatísticas encontradas demonstraram que apenas os resultados para o IBX 50 e para IBX 100 podem ser considerados significativos.

|                           | 5-150      |            |              |               |  |
|---------------------------|------------|------------|--------------|---------------|--|
| AMOSTRA PERIODO 4         | LAST FGV   | LAST IBX50 | LAST IBX 100 | LAST IBOV     |  |
| Ν                         | 632        | 632        | 632          | 848           |  |
| DESVIO PADRÃO             | 0,014751   | 0,017382   | 0,016707     | 0,01859       |  |
| TRADES                    |            | Б          | Б            | 10            |  |
| TRADES(+)                 |            |            |              | $\frac{2}{8}$ |  |
| TRADES(-)                 |            |            |              |               |  |
| %ACERTO                   | 20,00%     | 16,67%     | 16,67%       | 20,00%        |  |
| RENT MEDIA DIARIA(%)      | 0,052%     | 0,008%     | 0,022%       | 0,021%        |  |
| RENT MEDIA DIARIA B&H (%) | 0.148%     | 0.133%     | 0.134%       | 0,126%        |  |
| RENT MEDIA DIARIA ANU.    | 13,98%     | 2,07%      | 5,65%        | 5,46%         |  |
| RENTABILIDADE ACUM.       | 23,34%     | 3,57%      | 9,76%        | 14,71%        |  |
| BUY AND HOLD              | 82%        | 78%        | 77%          | 127%          |  |
| FB                        | 33,33%     | 33,33%     | 33,33%       | 33,33%        |  |
| COMPRAS                   | 3          |            |              | 6             |  |
| FS                        | 0,00%      | 0,00%      | 0,00%        | $0,00\%$      |  |
| VENDAS                    |            |            |              | 5             |  |
| N(COMPRAS)                | 326        | 351        | 352          | 539           |  |
| %(COMPRAS)                | 64,11%     | 54,99%     | 56,53%       | 58,26%        |  |
| RENT MEDIA COMPRA         | 0,153%     | 0,103%     | 0,112%       | 0,109%        |  |
| TESTE T (COMPRA)          | 1,00263    | 0,82006    | 0,80755      | 0,86163       |  |
| N(VENDAS)                 | 78         | 81         | 75           | 112           |  |
| %(VENDAS)                 | 43,59%     | 49,38%     | 46,67%       | 43,75%        |  |
| RENT MEDIA VENDA          | $-0,223%$  | $-0,295%$  | $-0,284%$    | $-0,287%$     |  |
| TESTE T (VENDA)           | $-1,55043$ | -1,47549   | $-1,49655$   | $-1,64684$    |  |
| COMPRA-VENDA              | 0,375%     | 0,398%     | 0,395%       | 0,396%        |  |
| TESTE T(COMPRA-VENDA)     | 2,01859    | 1,85551    | 1,85944      | 2,05146       |  |

Tabela 19: Resultados obtidos na amostra original no período 4 com médias de 5 e 150 dias.

Para o período 4, o número de operações que geraram retornos positivos foi menor que o número de operações que geraram retornos negativos. A rentabilidade média diária para todos os índices foi menor que a rentabilidade média diária do benchmark "buy-and-hold" correspondente.

O número de operações de compra que geraram retornos positivos (FB) para todos os índices foi superior ao número de operações de venda que geraram retornos positivos (FS), Porém abaixo de 50% em todos os casos.

O número percentual de dias que os índices tiveram retornos positivos após um sinal de compra ter sido gerado foi superior a 50%. Porém, os valores encontrados não podem ser considerados significantes.

O número percentual de dias que os índices tiveram retornos positivos após um sinal de venda ter sido gerado foi em inferior a 50%, para todos os índices, porém, os valores encontrados não podem ser considerados significantes.

Por fim o resultado dos retornos médios das compras subtraídos dos retornos médios das vendas (COMPRAS-VENDAS) gerou valores maiores do que zero e estatisticamente significantes em todos os casos.

Abaixo podemos observar as mesmas análises para as médias de 1 e 200 dias.

|                           | 1-200      |            |              |            |  |
|---------------------------|------------|------------|--------------|------------|--|
| AMOSTRA COMPLETA          | LAST FGV   | LAST IBX50 | LAST IBX 100 | LAST IBOV  |  |
| Ν                         | 2534       | 2534       | 2534         | 3398       |  |
| DESVIO PADRÃO             | 0,016393   | 0,020424   | 0,019151     | 0,023737   |  |
| TRADES                    | 37         | 33         | 23           | 59         |  |
| TRADES(+)                 | 8          |            |              | 11         |  |
| TRADES(-)                 | 29         | 26         | 16           | 48         |  |
| %ACERTO                   | 21,62%     | 21,21%     | 30,43%       | 18,64%     |  |
| RENT MEDIA DIARIA(%)      | 0,052%     | 0,043%     | 0,057%       | 0,027%     |  |
| RENT MEDIA DIARIA B&H (%) | 0,142%     | 0,113%     | 0,118%       | 0,088%     |  |
| RENT MEDIA DIARIA ANU.    | 14,05%     | 11,33%     | 15,56%       | 7,14%      |  |
| RENTABILIDADE ACUM.       | 222,23%    | 162,08%    | 265,02%      | 134,91%    |  |
| BUY AND HOLD              | 2314%      | 1196%      | 1337%        | 1480%      |  |
| FB                        | 31,58%     | 35,29%     | 50,00%       | 23,33%     |  |
| COMPRAS                   | 19         | 17         | 12           | 30         |  |
| FS                        | 5,26%      | 5,88%      | 8,33%        | 13,33%     |  |
| VENDAS                    | 19         | 17         | 12           | 30         |  |
| N(COMPRAS)                | 1833       | 1805       | 1827         | 2248       |  |
| %(COMPRAS)                | 55,76%     | 55,07%     | 55,94%       | 55,47%     |  |
| RENT MEDIA COMPRA         | 0,178%     | 0,122%     | 0,143%       | 0,125%     |  |
| TESTE T (COMPRA)          | 2,50444    | 1,26921    | 1,46408      | 1,50523    |  |
| N(VENDAS)                 | 410        | 458        | 429          | 873        |  |
| %(VENDAS)                 | 47,07%     | 48,69%     | 49,65%       | 48,34%     |  |
| RENT MEDIA VENDA          | $-0,227%$  | $-0,164%$  | $-0,149%$    | $-0,099%$  |  |
| TESTE T (VENDA)           | $-3,20348$ | $-1,99485$ | $-2,06394$   | $-1,40851$ |  |
| COMPRA-VENDA              | 0,405%     | 0,287%     | 0,292%       | 0,224%     |  |
| TESTE T(COMPRA-VENDA)     | 4,52708    | 2,68306    | 2,84600      | 2,36636    |  |

Tabela 20: Resultados obtidos na amostra original completa com médias de 1 e 200 dias.

Para a amostra completa, utilizando a média curta de 1 dia e a média longa de 200 dias, podemos notar que o percentual de acerto ficou abaixo de 50%. A rentabilidade média diária para todos os índices foi menor que a rentabilidade média diária do benchmark "buyand-hold" correspondente.

O número de operações de compra que geraram retornos positivos (FB) para todos os índices foi superior ao número de operações de venda que geraram retornos positivos (FS).

O número percentual de dias que os índices tiveram retornos positivos após um sinal de compra ter sido gerado (% (COMPRAS)) foi superior a 50% para todos os índices. O retorno médio do FGV 100 encontrado foi estatisticamente significante a 5%, enquanto para os outros três índices os valores, apesar de positivos não podem ser considerados significantes.

O número percentual de dias que os índices tiveram retornos positivos após um sinal de venda ter sido gerado (% (VENDAS)) foi em inferior a 50%, para todos os casos indicando que uma tendência de queda foi capturada. O retorno médio do FGV 100, IBX 50 e IBX 100 encontrados foram estatisticamente significantes a 5%, enquanto para o Ibovespa os valores, não podem ser considerados significantes.

Por fim o resultado dos retornos médios das compras subtraídos dos retornos médios das vendas (COMPRAS-VENDAS) gerou valores maiores do que zero e estatisticamente significantes em todos os casos.

|                           | 1-2UU     |            |              |            |
|---------------------------|-----------|------------|--------------|------------|
| AMOSTRA PERIODO 1         | LAST FGV  | LAST IBX50 | LAST IBX 100 | LAST IBOV  |
| Ν                         | 633       | 633        | 633          | 849        |
| DESVIO PADRÃO             | 0,019511  | 0,029488   | 0,027072     | 0,028186   |
| <b>TRADES</b>             |           |            |              |            |
| TRADES(+)                 |           |            |              |            |
| TRADES(-)                 |           |            |              |            |
| %ACERTO                   | 0,00%     | 33,33%     | 33,33%       | 16,67%     |
| RENT MEDIA DIARIA(%)      | $-0,318%$ | 0,062%     | 0,075%       | 0,109%     |
| RENT MEDIA DIARIA B&H (%) | 1,912%    | 0,211%     | 0,226%       | 0,156%     |
| RENT MEDIA DIARIA ANU.    | $-55,17%$ | 16,91%     | 20,83%       | 31,64%     |
| RENTABILIDADE ACUM.       | $-18,95%$ | 27,43%     | 34,43%       | 96,44%     |
| BUY AND HOLD              | 249%      | 128%       | 144%         | 163%       |
| FB                        | $0,00\%$  | 50,00%     | 50,00%       | 33,33%     |
| COMPRAS                   |           |            |              | з          |
| FS                        | 0,00%     | 0,00%      | 0,00%        | 0,00%      |
| VENDAS                    |           |            |              |            |
| N(COMPRAS)                | Π         | 314        | 315          | 553        |
| %(COMPRAS)                | 0,00%     | 60,51%     | 62,22%       | 56,78%     |
| RENT MEDIA COMPRA         | 0.000%    | 0,187%     | 0,206%       | 0,247%     |
| TESTE T (COMPRA)          | N/A       | 0,61296    | 0,70058      | 0,89522    |
| N(VENDAS)                 | 66        | 77         | 79           | 66         |
| %(VENDAS)                 | 45,45%    | 49,35%     | 48,10%       | 65,15%     |
| RENT MEDIA VENDA          | $-0,287%$ | $-0,267%$  | $-0,241%$    | $-0,198%$  |
| TESTE T (VENDA)           | 0,12171   | $-0,92366$ | $-0.97844$   | $-0,85158$ |
| COMPRA-VENDA              | 0,287%    | 0,453%     | 0,447%       | 0,445%     |
| TESTE T(COMPRA-VENDA)     | N/A       | 1,20934    | 1,31176      | 1,21125    |

Tabela 21: Resultados obtidos na amostra original no período 1 com médias de 1 e 200 dias.

No Período 1, o percentual de acerto permaneceu abaixo de 50% para todos os índices. A rentabilidade média diária foi inferior "buy-and-hold" em todos os casos. É importante que neste caso, com uma amostra reduzida e com médias longas, a quantidade de sinais gerados também é pequena e, portanto, os resultados podem se tornar inconsistentes.

O número percentual de operações de compra que geraram retornos maiores do que zero foram iguais a 50% para o IBX 50 e IBX 100, e menores que 50% para o FGV 100 e para o Ibovespa. As operações de venda que geraram retornos maiores do foram iguais a 0% para todos os casos.

O número de dias que os índices tiveram uma rentabilidade positiva após um sinal de compra foi maior que 50% para o IBX 50, IBX 100 e Ibovespa, e 0% para o FGV 100, porém todas as estatísticas de teste não se mostraram significativas

O número de dias que os índices tiveram uma rentabilidade positiva após um sinal de venda foi menor que 50% em todos os índices, com exceção do Ibovespa que chegou a mais 60%. As estatísticas de teste mostraram que todos os valores não podem ser considerados significativos.

A rentabilidade de COMPRAS-VENDAS foi positiva apenas todos os casos, porém, as estatísticas encontradas demonstraram que para todos os casos os valores não são significativos. No caso específico do FGV 100 não foi possível calcular esta estatística.

|                           | ا ت∪ے−ا    |            |              |                  |  |
|---------------------------|------------|------------|--------------|------------------|--|
| AMOSTRA PERIODO 2         | LAST FGV   | LAST IBX50 | LAST IBX 100 | <b>LAST IBOV</b> |  |
| Ν                         | 633        | 633        | 633          | 849              |  |
| DESVIO PADRÃO             | 0,01604    | 0,017333   | 0,016506     | 0,028691         |  |
| TRADES                    |            | Χ          |              |                  |  |
| TRADES(+)                 |            |            |              |                  |  |
| TRADES(-)                 |            |            |              |                  |  |
| %ACERTO                   | 28,57%     | 12,50%     | 16,67%       | 22,22%           |  |
| RENT MEDIA DIARIA(%)      | $-0,061%$  | $-0.055%$  | $-0,066%$    | 0,030%           |  |
| RENT MEDIA DIARIA B&H (%) | 0,039%     | -0,025%    | $-0,019%$    | 0,100%           |  |
| RENT MEDIA DIARIA ANU.    | $-14,25%$  | $-13,00%$  | $-15,28%$    | 7,98%            |  |
| RENTABILIDADE ACUM.       | $-18,64%$  | $-18,71%$  | $-21,45%$    | 17,01%           |  |
| BUY AND HOLD              | 14%        | -9%        | -7%          | 67%              |  |
| FB                        | 25,00%     | 0,00%      | 0,00%        | 40,00%           |  |
| COMPRAS                   |            |            |              | 5                |  |
| FS                        | 25,00%     | 25,00%     | 33,33%       | 0,00%            |  |
| VENDAS                    |            |            |              |                  |  |
| N(COMPRAS)                | 168        | 127        | 130          | 437              |  |
| %(COMPRAS)                | 69,05%     | 65,35%     | 66,92%       | 51,26%           |  |
| RENT MEDIA COMPRA         | $-0.032\%$ | $-0,112%$  | $-0,114%$    | 0,111%           |  |
| TESTE T (COMPRA)          | 0,21062    | $-0,33502$ | $-0,30587$   | 0,47731          |  |
| N(VENDAS)                 | 170        | 248        | 237          | 79               |  |
| %(VENDAS)                 | 48,82%     | 50,40%     | 51,05%       | 77,22%           |  |
| RENT MEDIA VENDA          | $-0,086\%$ | $-0,025%$  | $-0,036%$    | $-0,247%$        |  |
| TESTE T (VENDA)           | $-0,18315$ | 0,23510    | 0,23448      | $-0,82233$       |  |
| COMPRA-VENDA              | 0,055%     | $-0,087%$  | $-0,078%$    | 0,358%           |  |
| TESTE T(COMPRA-VENDA)     | 0,31345    | $-0,45994$ | $-0,43347$   | 1,02105          |  |

Tabela 22: Resultados obtidos na amostra original no período 2 com médias de 1 e 200 dias.

 $1.200$ 

No Período 2, o percentual de acerto permaneceu abaixo de 50% em todos os casos. A rentabilidade média diária foi inferior "buy-and-hold" em todos os casos.

O número de operações de compra e de operações de venda que geraram retornos maiores do que zero (FB e FS) permaneceram abaixo de 50% para todos os casos.

O número de dias que os índices tiveram uma rentabilidade positiva após um sinal de compra foi maior que 50% para todos os índices. Todas as estatísticas de teste, porém não se mostraram significativas.

O número de dias que os índices tiveram uma rentabilidade positiva após um sinal de venda foi menor que 50% em todos os índices, com exceção do Ibovespa que chegou a mais de 70. As estatísticas de teste, no entanto, mostraram que todos os valores não podem ser considerados significativos.

A rentabilidade de COMPRAS-VENDAS foi positiva para o FGV 100 e para o Ibovespa. Porém as estatísticas encontradas demonstraram que todos os valores não podem ser considerados significativos.

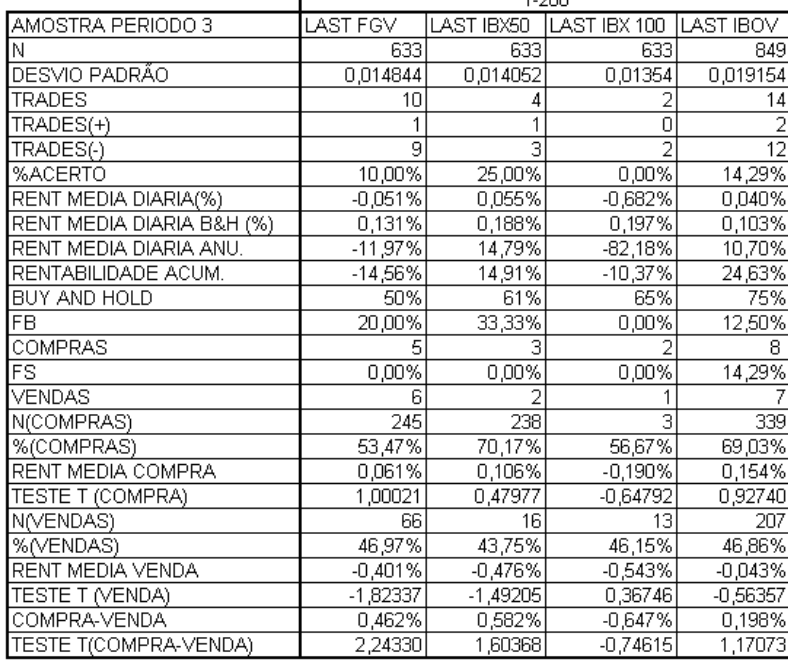

Tabela 23: Resultados obtidos na amostra original no período 3 com médias de 1 e 200 dias.

 $1.200$ 

No Período 3, o percentual de acerto permaneceu abaixo de 50% em todos os casos com exceção do FGV 100 que teve um acerto igual a 50%. A rentabilidade média diária foi inferior "buy-and-hold" em todos os casos.

O número de operações de compra e de operações de venda que geraram retornos maiores do que zero (FB e FS) permaneceram abaixo de 50% para todos os casos.

O número de dias que os índices tiveram uma rentabilidade positiva após um sinal de compra foi maior que 50% para todos os índices, porém as estatísticas de teste não se mostraram significativa em todos os casos.

O número de dias que os índices tiveram uma rentabilidade positiva após um sinal de venda foi menor que 50% em todos os índices. As estatísticas de teste, no entanto, mostraram que todos os valores não podem ser considerados significativos

A rentabilidade de COMPRAS-VENDAS foi positiva para todos os casos, com exceção do IBX 100 que se mostrou negativo. As estatísticas encontradas demonstraram que apenas os resultados para o FGV 100 podem ser considerados significativos.

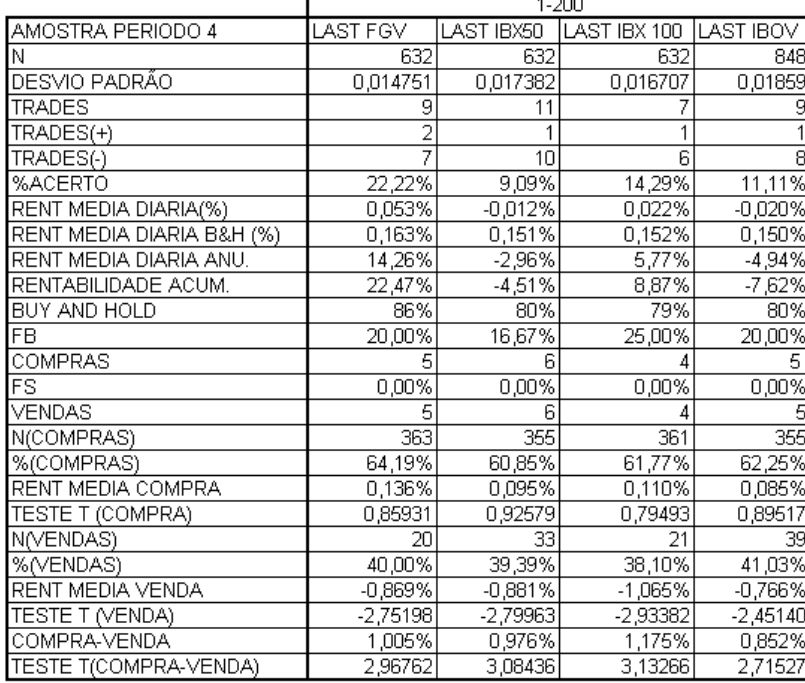

Tabela 24: Resultados obtidos na amostra original no período 4 com médias de 1 e 200 dias.

Para o período 4, o número de operações que geraram retornos positivos foi menor que o número de operações que geraram retornos negativos. A rentabilidade média diária para todos os índices foi menor que a rentabilidade média diária do benchmark "buy-and-hold" correspondente.

O número de operações de compra que geraram retornos positivos (FB) para todos os índices foi superior ao número de operações de venda que geraram retornos positivos (FS), Porém abaixo de 50% em todos os casos.

O número percentual de dias que os índices tiveram retornos positivos após um sinal de compra ter sido gerado foi superior a 50%. Porém, os valores encontrados não podem ser considerados significantes.

O número percentual de dias que os índices tiveram retornos positivos após um sinal de venda ter sido gerado foi em inferior a 50%, para todos os índices, porém, os valores encontrados não podem ser considerados significantes.

Por fim o resultado dos retornos médios das compras subtraídos dos retornos médios das vendas (COMPRAS-VENDAS) gerou valores maiores do que zero e estatisticamente significantes em todos os casos.

Abaixo podemos observar as mesmas análises para as médias de 2 e 200 dias.

|                           | 2-200      |            |              |           |
|---------------------------|------------|------------|--------------|-----------|
| AMOSTRA COMPLETA          | LAST FGV   | LAST IBX50 | LAST IBX 100 | LAST IBOV |
| Ν                         | 2534       | 2534       | 2534         | 3398      |
| DESVIO PADRÃO             | 0,016393   | 0,020424   | 0,019151     | 0,023737  |
| TRADES                    | 37         | 29         | 23           | 55        |
| TRADES(+)                 | 8          |            |              | 11        |
| TRADES(-)                 | 29         | 22         | 16           | 44        |
| %ACERTO                   | 21,62%     | 24,14%     | 30,43%       | 20,00%    |
| RENT MEDIA DIARIA(%)      | 0,047%     | 0,046%     | 0,054%       | 0,029%    |
| RENT MEDIA DIARIA B&H (%) | 0,141%     | 0,113%     | 0,117%       | 0,088%    |
| RENT MEDIA DIARIA ANU.    | 12,57%     | 12,39%     | 14,71%       | 7,61%     |
| RENTABILIDADE ACUM.       | 189,21%    | 187,21%    | 244,89%      | 149,67%   |
| BUY AND HOLD              | 2314%      | 1196%      | 1337%        | 1480%     |
| FB.                       | 31,58%     | 40,00%     | $50,00\%$    | 25,00%    |
| COMPRAS                   | 19         | 15         | 12           | 28        |
| FS                        | 5,26%      | 6,67%      | 8,33%        | 14,29%    |
| VENDAS                    | 19         | 15         | 12           | 28        |
| N(COMPRAS)                | 1847       | 1811       | 1830         | 2263      |
| %(COMPRAS)                | 55,28%     | 54,78%     | 55,63%       | 55,06%    |
| RENT MEDIA COMPRA         | 0,172%     | 0,124%     | 0,142%       | 0,126%    |
| TESTE T (COMPRA)          | 2,49824    | 1,23846    | 1,48185      | 1,49891   |
| N(VENDAS)                 | 414        | 466        | 444          | 882       |
| %(VENDAS)                 | 44,69%     | 47,21%     | 47,07%       | 47,51%    |
| RENT MEDIA VENDA          | $-0,237%$  | $-0,152%$  | $-0,150%$    | -0,096%   |
| TESTE T (VENDA)           | $-3,27348$ | $-1,92330$ | $-2,07577$   | -1,39189  |
| COMPRA-VENDA              | 0,410%     | 0,276%     | 0,292%       | 0,221%    |
| TESTE T(COMPRA-VENDA)     | 4,59681    | 2,59995    | 2,87797      | 2,34965   |

Tabela 25: Resultados obtidos na amostra original completa com médias de 2 e 200 dias.

Para a amostra completa, utilizando a média curta de 2 dias e a média longa de 200 dias, podemos notar que o percentual de acerto ficou abaixo de 50%. A rentabilidade média diária para todos os índices foi menor que a rentabilidade média diária do benchmark "buyand-hold" correspondente.

O número de operações de compra que geraram retornos positivos (FB) para todos os índices foi superior ao número de operações de venda que geraram retornos positivos (FS).

O número percentual de dias que os índices tiveram retornos positivos após um sinal de compra ter sido gerado (% (COMPRAS)) foi superior a 50% para todos os índices. O retorno médio do FGV 100 encontrado foi estatisticamente significante a 5%, enquanto para os outros três índices os valores, apesar de positivos não podem ser considerados significantes.

O número percentual de dias que os índices tiveram retornos positivos após um sinal de venda ter sido gerado (% (VENDAS)) foi em inferior a 50%, para todos os casos indicando que uma tendência de queda foi capturada. O retorno médio do FGV 100, IBX 50 e IBX 100 encontrados foram estatisticamente significantes a 5%, enquanto para o Ibovespa os valores, não podem ser considerados significantes.

Por fim o resultado dos retornos médios das compras subtraídos dos retornos médios das vendas (COMPRAS-VENDAS) gerou valores maiores do que zero e estatisticamente significantes em todos os casos.

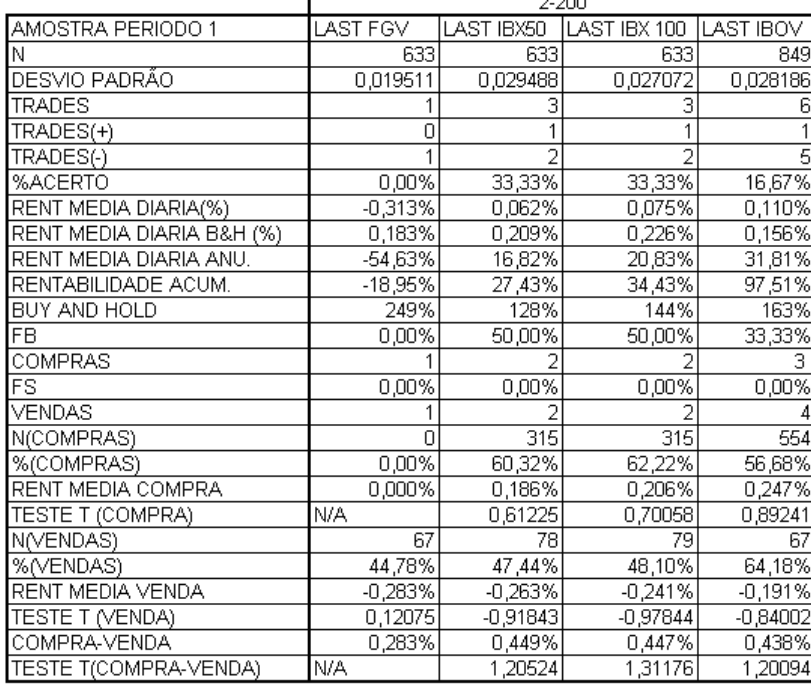

Tabela 26: Resultados obtidos na amostra original no período 1 com médias de 2 e 200 dias.

 $200$ 

No Período 1, o percentual de acerto permaneceu abaixo de 50% para todos os índices. A rentabilidade média diária foi inferior "buy-and-hold" em todos os casos. É importante que neste caso, com uma amostra reduzida e com médias longas, a quantidade de sinais gerados também é pequena e, portanto, os resultados podem se tornar inconsistentes.

O número percentual de operações de compra que geraram retornos maiores do que zero foram iguais a 50% para o IBX 50 e IBX 100, e menores que 50% para o FGV 100 e para o Ibovespa. As operações de venda que geraram retornos maiores do foram iguais a 0% para todos os casos.

O número de dias que os índices tiveram uma rentabilidade positiva após um sinal de compra foi maior que 50% para o IBX 50, IBX 100 e Ibovespa, e 0% para o FGV 100, porém todas as estatísticas de teste não se mostraram significativas

O número de dias que os índices tiveram uma rentabilidade positiva após um sinal de venda foi menor que 50% em todos os índices, com exceção do Ibovespa que chegou a mais de 60%. As estatísticas de teste mostraram que todos os valores não podem ser considerados significativos.

A rentabilidade de COMPRAS-VENDAS foi positiva apenas todos os casos, porém, as estatísticas encontradas demonstraram que para todos os casos os valores não são significativos. No caso específico do FGV 100 não foi possível calcular esta estatística.

|                           | 2-200      |            |              |            |
|---------------------------|------------|------------|--------------|------------|
| AMOSTRA PERIODO 2         | LAST FGV   | LAST IBX50 | LAST IBX 100 | LAST IBOV  |
| Ν                         | 633        | 633        | 633          | 849        |
| DESVIO PADRÃO             | 0,01604    | 0,017333   | 0,016506     | 0,028691   |
| TRADES                    |            |            | 6            |            |
| TRADES(+)                 |            |            |              | Z          |
| TRADES(-)                 |            |            |              | 5          |
| %ACERTO                   | 28,57%     | 16,67%     | 16,67%       | 28,57%     |
| RENT MEDIA DIARIA(%)      | $-0,060\%$ | $-0,044%$  | $-0,069%$    | 0,051%     |
| RENT MEDIA DIARIA B&H (%) | 0,038%     | $-0,025%$  | $-0.019%$    | 0,103%     |
| RENT MEDIA DIARIA ANU.    | $-14,02%$  | $-10,43\%$ | $-16,04%$    | 13,78%     |
| RENTABILIDADE ACUM.       | $-18,64%$  | $-15,20%$  | $-22,86%$    | 30,39%     |
| BUY AND HOLD              | 14%        | $-9%$      | -7%          | 70%        |
| FB                        | 25,00%     | 0,00%      | 0,00%        | 50,00%     |
| COMPRAS                   |            |            |              |            |
| FS                        | 25,00%     | 33,33%     | 33,33%       | 0,00%      |
| VENDAS                    |            |            |              |            |
| N(COMPRAS)                | 172        | 127        | 132          | 439        |
| %(COMPRAS)                | 67,44%     | 64,57%     | 65,91%       | 51,25%     |
| RENT MEDIA COMPRA         | $-0,031%$  | $-0,095%$  | $-0,119%$    | 0,126%     |
| TESTE T (COMPRA)          | 0,21021    | $-0,30552$ | $-0,31614$   | 0,44357    |
| N(VENDAS)                 | 172        | 250        | 242          | 79         |
| %(VENDAS)                 | 47,67%     | 50,00%     | 48,76%       | 77,22%     |
| RENT MEDIA VENDA          | $-0,085%$  | $-0,016%$  | $-0,039%$    | $-0,191%$  |
| TESTE T (VENDA)           | $-0,18442$ | 0,21257    | 0,24230      | $-0,71864$ |
| COMPRA-VENDA              | 0,054%     | $-0,079%$  | $-0.080\%$   | 0,317%     |
| TESTE T(COMPRA-VENDA)     | 0,31468    | $-0,41833$ | $-0,44880$   | 0,90503    |
|                           |            |            |              |            |

Tabela 27: Resultados obtidos na amostra original no período 2 com médias de 2 e 200 dias.

No Período 2, o percentual de acerto permaneceu abaixo de 50% em todos os casos. A rentabilidade média diária foi inferior "buy-and-hold" em todos os casos.

O número de operações de compra e de operações de venda que geraram retornos maiores do que zero (FB e FS) permaneceram abaixo de 50% para todos os casos, com exceção do FB para o Ibovespa que gerou 50% de resultados positivos.

O número de dias que os índices tiveram uma rentabilidade positiva após um sinal de compra foi maior que 50% para todos os índices. Todas as estatísticas de teste, porém não se mostraram significativas.

O número de dias que os índices tiveram uma rentabilidade positiva após um sinal de venda foi menor que 50% em todos os índices, com exceção do Ibovespa que chegou a mais de 70. As estatísticas de teste, no entanto, mostraram que todos os valores não podem ser considerados significativos.

A rentabilidade de COMPRAS-VENDAS foi positiva para o FGV 100 e para o Ibovespa. Porém as estatísticas encontradas demonstraram que todos os valores não podem ser considerados significativos.

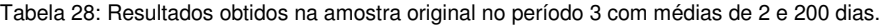

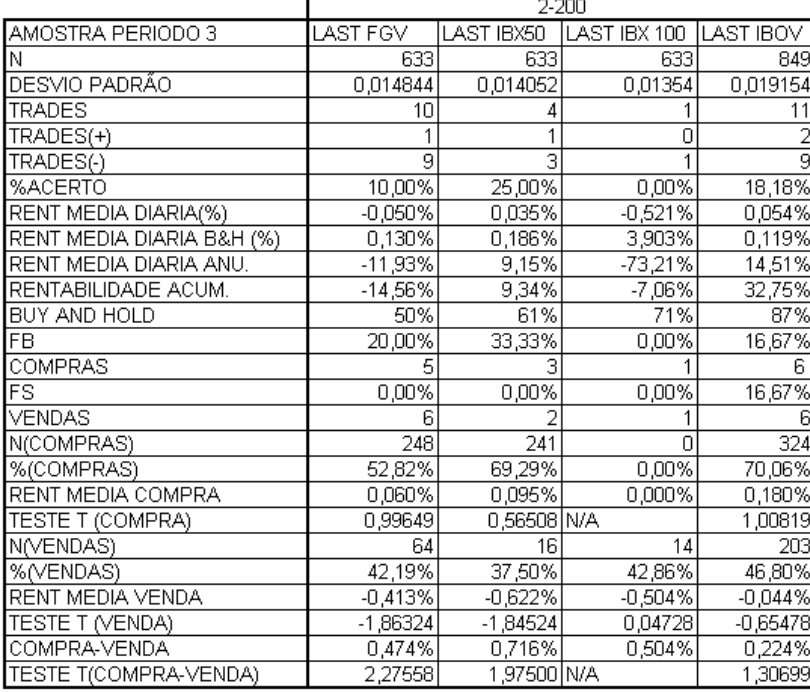

No Período 3, o percentual de acerto permaneceu abaixo de 50% em todos os casos com exceção do FGV 100 que teve um acerto igual a 50%. A rentabilidade média diária foi inferior "buy-and-hold" em todos os casos.

O número de operações de compra e de operações de venda que geraram retornos maiores do que zero (FB e FS) permaneceram abaixo de 50% para todos os casos.

O número de dias que os índices tiveram uma rentabilidade positiva após um sinal de compra foi maior que 50% para todos os índices, com exceção do IBX 100 que não gerou nenhum sinal de compra no período. As estatísticas de teste não se mostraram significativas em todos os casos.

O número de dias que os índices tiveram uma rentabilidade positiva após um sinal de venda foi menor que 50% em todos os índices. As estatísticas de teste, no entanto, mostraram que todos os valores não podem ser considerados significativos

A rentabilidade de COMPRAS-VENDAS foi negativa para todos os casos. As estatísticas encontradas demonstraram que apenas os resultados para o FGV 100 e para o IBX 50 podem ser considerados significativos.

| AMOSTRA PERIODO 4<br>LAST FGV<br>LAST IBX50<br>LAST IBX 100<br>632<br>632<br>632<br>Ν<br>0,017382<br>DESVIO PADRÃO<br>0,014751<br>0,016707<br>TRADES<br>9<br>9<br>TRADES(+)<br>TRADES(-)<br>หิ<br>Я<br>11,11%<br>14,29%<br>%ACERTO<br>22,22%<br>0,013%<br>RENT MEDIA DIARIA(%)<br>0,025%<br>0,018%<br>RENT MEDIA DIARIA B&H (%)<br>0,163%<br>0,152%<br>0,151%<br>3,40%<br>RENT MEDIA DIARIA ANU.<br>6,46%<br>4,57%<br>9,98%<br>$5,26\%$<br>7,09%<br>RENTABILIDADE ACUM.<br>86%<br>80%<br>79%<br>BUY AND HOLD<br>FB<br>20,00%<br>20,00%<br>25,00%<br>COMPRAS<br>5<br>0,00%<br>0,00%<br>0,00%<br>FS<br>VENDAS<br>365<br>356<br>N(COMPRAS)<br>361<br>63,56%<br>60,67%<br>%(COMPRAS)<br>61,22%<br>0,111%<br>RENT MEDIA COMPRA<br>0,113%<br>0,107%<br>0,91117<br>0,80577<br>TESTE T (COMPRA)<br>0,84644<br>N(VENDAS)<br>18<br>25<br>30<br>27,78%<br>33,33%<br>32,00%<br>%(VENDAS)<br>RENT MEDIA VENDA<br>-1,246%<br>-0,813%<br>$-0,926%$<br>$-2,54342$<br>TESTE T (VENDA)<br>$-3,60357$<br>$-2,77030$<br>1,033%<br>1,359%<br>0,924%<br>COMPRA-VENDA<br>TESTE T(COMPRA-VENDA)<br>3,81571<br>2,98860 | 2-200 |         |  |            |
|----------------------------------------------------------------------------------------------------|-------|---------|--|------------|
|                                                                                                    |       |         |  | LAST IBOV  |
|                                                                                                    |       |         |  | 848        |
|                                                                                                    |       |         |  | 0,01859    |
|                                                                                                    |       |         |  | 9          |
|                                                                                                    |       |         |  |            |
|                                                                                                    |       |         |  | 8          |
|                                                                                                    |       |         |  | 11,11%     |
|                                                                                                    |       |         |  | $-0,025%$  |
|                                                                                                    |       |         |  | 0,148%     |
|                                                                                                    |       |         |  | -6,06%     |
|                                                                                                    |       |         |  | -9,40%     |
|                                                                                                    |       |         |  | 80%        |
|                                                                                                    |       |         |  | 20,00%     |
|                                                                                                    |       |         |  | 5          |
|                                                                                                    |       |         |  | 0,00%      |
|                                                                                                    |       |         |  | 5          |
|                                                                                                    |       |         |  | 356        |
|                                                                                                    |       |         |  | 61,80%     |
|                                                                                                    |       |         |  | 0,085%     |
|                                                                                                    |       |         |  | 0,93398    |
|                                                                                                    |       |         |  | 42         |
|                                                                                                    |       |         |  | 38,10%     |
|                                                                                                    |       |         |  | $-0,755%$  |
|                                                                                                    |       |         |  | $-2,48350$ |
|                                                                                                    |       |         |  | 0,839%     |
|                                                                                                    |       | 2,79492 |  | 2,76780    |

Tabela 29: Resultados obtidos na amostra original no período 4 com médias de 2 e 200 dias.

Para o período 4, o número de operações que geraram retornos positivos foi menor que o número de operações que geraram retornos negativos. A rentabilidade média diária para todos os índices foi menor que a rentabilidade média diária do benchmark "buy-and-hold" correspondente.

O número de operações de compra que geraram retornos positivos (FB) para todos os índices foi superior ao número de operações de venda que geraram retornos positivos (FS), Porém abaixo de 50% em todos os casos.

O número percentual de dias que os índices tiveram retornos positivos após um sinal de compra ter sido gerado foi superior a 50%. Porém, os valores encontrados não podem ser considerados significantes.

O número percentual de dias que os índices tiveram retornos positivos após um sinal de venda ter sido gerado foi em inferior a 50%, para todos os índices, porém, os valores encontrados não podem ser considerados significantes.

Por fim o resultado dos retornos médios das compras subtraídos dos retornos médios das vendas (COMPRAS-VENDAS) gerou valores maiores do que zero e estatisticamente significantes em todos os casos.

Abaixo podemos ver as médias dos retornos de compra e venda para todos os períodos, bem como para a diferença entre as médias de compra e venda:

Tabela 30: Médias dos retornos de compra, venda e compra-venda em todos os períodos.

|                        | <b>ILAST FGV</b> |           | ILAST IBX50 ILAST IBX 100 ILAST IBOV |           |
|------------------------|------------------|-----------|--------------------------------------|-----------|
| <b>IMEDIA COMPRA</b>   | 0.00139          | 0.00089   | 0.00040                              | 0.00139   |
| <b>IMEDIA VENDA</b>    | (0.00227)        | (0.00233) | (0.00246)                            | (0.00198) |
| IMEDIA (COMPRA -VENDA) | 0.00366          | 0.00322   | 0.00287                              | 0,00336   |

Analisando os resultados podemos perceber que as médias dos retornos das compras são em sua maioria positivas para todos os índices, sendo que para o Índice Bovespa todos os retornos médios das compras são positivos. Todos os retornos médios com exceção do retorno do Índice FGV 100 apresentaram resultados melhores do que a média da amostra conforme apresentado nas tabelas 1, 2, 3 e 4 no início deste trabalho.

No entanto quando observamos as estatísticas t para a compra podemos perceber que as estatísticas não são significantes em sua maioria, ou seja, não podemos rejeitar a hipótese nula de que o retorno médio calculado é igual ao retorno médio incondicional para um nível de 5% de significância em um teste bicaudal.

Para as vendas a maioria das médias calculadas foi negativa, apresentando resultados um pouco melhores que para as compras, porém as estatísticas mostraram-se pouco significantes de maneira que não podemos rejeitar a hipótese nula de que os retornos médios encontrados são iguais aos retornos médios da amostra.

As frações de compras e vendas maiores do zero variaram de maneira significativa com as compras entre o intervalo de 0% e 100% e as vendas entre 0% e 50%. Esta variação pode ser explicada pelo tamanho das sub-amostras que se mostraram pequenas quando as regras foram aplicadas com as médias mais longas.

Sob a hipótese nula de que as regras de análise técnica não produzem sinais úteis, a fração de retornos positivos deve ser o mesmo para compras e vendas. Num teste binomial, conforme sugerido por Brock, Lakonishok e LeBaron, os resultados obtidos são de que estas diferenças são significantes e, portanto a hipótese nula pode ser rejeitada.

As diferenças encontradas nos resultados dos diferentes períodos de médias não podem ser consideradas significantes.

Estes resultados encontrados conflitam com as hipóteses apresentadas anteriormente pelos autores Brock, Lakonishok e LeBaron aonde resultados mais significantes foram obtidos em comparação com os respectivos benchmarks.

#### 4.1. METODOLOGIA BOOTSTRAP

Na estatística o bootstrapping é uma aproximação à inferência estatística. Seu objetivo é avaliar na prática as propriedades de um estimador quando calculado a partir de uma amostra de uma distribuição aproximada.

Sua principal utilidade neste trabalho se dá pela existência de apenas uma grande amostra de dados de preços, o que nos oferece apenas uma idéia restrita sobre as propriedades reais da distribuição.

Neste trabalho, as regras utilizadas classificam cada dia como sendo um dia de compra (b), um dia de venda (s) ou um dia neutro (n), aonde a classificação do dia t é baseada na informação até o dia t inclusive. Assim, definiremos o retorno em t:

$$
r_t^h = \log(p_{t+h}) - \log(p_t)
$$

Onde estaremos interessados nas várias expectativas condicionais baseadas nos sinais das regras.

$$
m_b = E(r_t^h | b_t)
$$
  
\n
$$
m_s = E(r_t^h | s_t)
$$
  
\n
$$
(E[(r_t^h - m_b)^2 | b_t])^{\frac{1}{2}}, (E[(r_t^h - m_s)^2 | s_t])^{\frac{1}{2}}
$$

Estas expectativas condicionais serão estimadas utilizando as médias das amostras. Os valores obtidos da série de dados serão então comparadas com as distribuições empíricas a partir de modelos simulados dos retornos da série.

Esta metodologia pode ainda avaliar a lucratividade de várias estratégias operacionais alem de servir como especificações para testes de modelos alternativos.

As distribuições de momentos condicionais sob diversos modelos de hipótese nula para retornos de ações serão estimadas utilizando a metodologia revisitada por Brock, Lakonishok e LeBaron (1992), e inspirada em Efron (1982), Freedman (1984), Freedman e Peters (1984), e Efron e Tibshirani (1986),

Neste procedimento cada modelo é ajustado à série original utilizando-se desvios padrão estimado para os erros do processo. Os resíduos estimados são então substituídos por resíduos aleatoriamente escolhidos.

#### 4.1.1. Descrição dos métodos de simulação

Neste estudo séries representativas de preços são simuladas a partir dos métodos amplamente utilizados a seguir: passeio aleatório com tendência, AR (1), GARCH-M, e E-GARCH.

A série de passeio aleatório é simulada a partir dos retornos da série original, que foram capturados, e embaralhados, resultando em uma nova série. O termo "embaralhado" referese ao método formal de amostragem bootstrap. Este embaralhamento gera uma nova série de retornos através de um desenho aleatório dos retornos originais.

A série embaralhada possuirá a mesma tendência nos preços, mesma volatilidade e mesma distribuição incondicional.

O primeiro modelo para simulação é um AR (1):

 $r_{t} = a + br_{t-1} + \varepsilon_{t}$ ,  $|\rho| < 1$ 

Onde:

*t r* é o retorno no dia t

 $\varepsilon$ <sub>*t*</sub> é independente e igualmente distribuído.

Os parâmetros (a,b) e os resíduos $\varepsilon_{_t}$  são estimados por OLS a partir da série original. Os resíduos são então reorganizados em uma nova amostra simulada e um AR (1) é gerado usando-se parâmetros estimados e resíduos embaralhados.

O segundo modelo para a simulação é um GARCH-M:

$$
r_{t} = a + \gamma h_{t} + b \varepsilon_{t-1} + \varepsilon_{t}
$$

$$
h_{t} = \alpha_{0} + \alpha_{1} e_{t-1}^{2} + \beta h_{t-1}
$$

$$
\varepsilon_{t} = h_{t}^{\frac{1}{2}} z_{t}, z_{t} \sim N(0, 1)
$$

Onde:

*t r* é o retorno no dia t

 $\varepsilon_{_t}$  são os erros, com distribuição normal condicional e não correlacionados serialmente.

*t h* é variância condicional, sendo uma função linear do quadrado do erro do ultimo período e da variância condicional do ultimo período.

Essa especificação de variância condicional implica em uma correlação serial positiva. Períodos de alta volatilidade são provavelmente seguidos por períodos de alta volatilidade assim como períodos de baixa volatilidade são seguidos por períodos de baixa volatilidade.

Os retornos condicionais neste modelo são uma função linear da variância condicional e das perturbações passadas *e<sub>t−1</sub>*. Sob este processo de geração de retornos, a volatilidade pode variar com o tempo e os retornos esperados são funções da volatilidade bem como dos retornos passados. Os parâmetros bem como os resíduos padronizados são estimados a partir da série original utilizando o método de máxima verossimilhança.

O terceiro modelo que será estimado e simulado é o EGARCH:

$$
r_{t} = a + e^{h_{t}} + b\varepsilon_{t-1} + \varepsilon_{t}
$$
  
\n
$$
h_{t} = \alpha_{0} + g(z_{t-1}) + \beta h_{t-1}
$$
  
\n
$$
g(z_{t}) = \theta z_{t} + \omega\left(|z_{t}| - (2/\pi)^{\frac{1}{2}}\right)
$$
  
\n
$$
\varepsilon_{t} = e^{\left(\frac{1}{2}\right)^{h_{t}}} z_{t}, z_{t} \sim N(0, 1)
$$

Onde:

*t r* é o retorno no dia t

 $\varepsilon$ , são os erros, com distribuição normal condicional e não correlacionados serialmente,

 $g(z_t)$ é uma função que busca capturar a razão entre o erro e a log-variância, com defasagem de um período, variando conforme o sinal de  $z_t$  ou  $\mathcal{E}_t$ .

 $h_{t}$ é variância condicional, sendo uma função linear de  $g(z_{t})$  e da variância condicional, relacionados à observação anterior.

Enquanto este modelo busca capturar a volatilidade persistente de maneira semelhante ao modelo GARCH, ele difere em dois importantes aspectos. O primeiro é que o logaritmo da variância condicional, neste modelo, segue um processo autoregressivo. O segundo é que este modelo permite que retornos passados afetem a volatilidade futura de maneira diferente dependendo do sinal (pode ser observado na função g descrita acima). Este mecanismo foi desenvolvido para capturar um fenômeno observado por Black (1976) nos retornos dos ativos, aonde retornos negativos são geralmente seguidos por períodos de volatilidade maior do que em períodos de retornos positivos.

Abaixo podemos ver uma tabela com as estimativas para os modelos AR (1), GARCH-M e EGARCH.

Os parâmetros foram estimados a partir das séries de retornos dos índices BOVESPA, FGV 100, IBX 50 e IBX 100 conforme descrito no início deste trabalho. Seguindo a metodologia proposta no item anterior estimamos os parâmetros para simulação das séries conforme podemos visualizar abaixo

4.1.2. Estimação dos parâmetros

# 4.1.2.1 Passeio Aleatório

A partir dos dados dos retornos das séries originais, estimamos pelo método dos mínimos quadrados ordinários os parâmetros para a simulação das séries de passeio aleatório. Os valores abaixo dos parâmetros estimados são as estatísticas "t" calculadas.

| $1$ abold 0.1. Faramolios collinatios para a sono onginal oni ani modelo Art (T) |             |                                   |               |                |  |
|----------------------------------------------------------------------------------|-------------|-----------------------------------|---------------|----------------|--|
|                                                                                  |             | Estimativas de parâmetros - AR(1) |               |                |  |
| $r_t = a + br_{t-1} + \varepsilon_t$                                             |             |                                   |               |                |  |
|                                                                                  | <b>IBOV</b> | FGV                               | <b>IBX 50</b> | <b>IBX 100</b> |  |
| a                                                                                | 0.000799    | 0.001102                          | 0,000818      | 0.000834       |  |
|                                                                                  | 1.94        | 3.37                              | 2.01          | 2.19           |  |
|                                                                                  | 0,042961    | 0,025903                          | 0.040397      | 0.05594        |  |
|                                                                                  | 2.49        | 1.3                               | 2.03          | 2.81           |  |

Tabela 31: Parâmetros estimados para a série original em um modelo AR (1)

Os resultados demonstram que quase todos os valores são significativamente diferentes de 0, com 95% de confiança, com exceção do parâmetro *b* para a série do índice FGV 100. Como o parâmetro *b* significante indica uma autocorrelação podemos perceber que os resultados na seção 2 são confirmados aqui. Podemos perceber também que os parâmetros possuem ordens de grandeza muito parecidas e valores muito próximos indicando que os índices devem possuir grande correlação entre si.

## 4.1.2.2 GARCH – M

A partir dos dados dos retornos das séries, estimamos pelo método de máxima verossimilhança os parâmetros para a simulação das séries GARCH-M. Os valores abaixo dos parâmetros estimados são as estatísticas "t" calculadas.

| Estimativas de parâmetros - GARCH-M |                                                              |          |                                |                |  |
|-------------------------------------|--------------------------------------------------------------|----------|--------------------------------|----------------|--|
|                                     | $r_1 = a + \gamma h_1 + b \varepsilon_{t-1} + \varepsilon_t$ |          | $\varepsilon$ , = $h \sim z$ , |                |  |
|                                     | $h_t = \alpha_0 + \alpha_1 e_{t-1}^2 + \beta h_{t-1}$        |          | $Z_{\rm r} \sim N(0,1)$        |                |  |
|                                     | <b>IBOV</b>                                                  | FGV      | <b>IBX 50</b>                  | <b>IBX 100</b> |  |
| α                                   | 0.000792                                                     | 0.000428 | 0.000348                       | 0.000531       |  |
|                                     | 1.64                                                         | 0.63     | 0.622                          | 0.97           |  |
| h                                   | 0,042581                                                     | 0,046002 | 0,041048                       | 0.057469       |  |
|                                     | 2.13                                                         | 2,01     | 1.77                           | 2.63           |  |
| $a_{\alpha}$                        | 1.59E-05                                                     | 1,91E-05 | 1.93E-05                       | 1.22E-05       |  |
|                                     | 6.47                                                         | 5.67     | 6.64                           | 5.39           |  |
| $a_{1}$                             | 0,126734                                                     | 0.123494 | 0,122483                       | 0,107265       |  |
|                                     | 14.22                                                        | 11.83    | 10.12                          | 10,39          |  |
| Β                                   | 0.843545                                                     | 0,805579 | 0,823299                       | 0.844598       |  |
|                                     | 70.8                                                         | 41.89    | 50.18                          | 56.24          |  |
| Y                                   | 2.337713                                                     | 5.100447 | 4.146462                       | 3.73323        |  |
|                                     | 2.17                                                         | 1,77     | 2,42                           | 2,01           |  |

Tabela 32: Parâmetros estimados para a série original em um modelo GARCH-M

Os resultados encontrados demonstram que para todos os índices a constante *a* possui um valor muito pequeno estatisticamente insignificante a 5%. O parâmetro *b* mostrou-se significante para todos os índices com exceção do IBX 50. o  $a_{\scriptscriptstyle \rho}$  apesar de muito pequeno mostrou-se significante para todos os índices.

Todos os parâmetros  $a_1$  e  $\beta$  encontrados também se mostraram significantes. Para o  $\gamma$ , a 5% de significância apenas o FGV 100 não se mostrou significante.

# 4.1.2.3 EGARCH

A partir dos dados dos retornos das séries, estimamos pelo método de máxima verossimilhança os parâmetros para a simulação das séries EGARCH. Os valores abaixo dos parâmetros estimados são as estatísticas "t" calculadas.

| Estimativas de parâmetros - EGARCH |                                                                                                    |             |             |                |  |
|------------------------------------|----------------------------------------------------------------------------------------------------|-------------|-------------|----------------|--|
|                                    | $r_t = a + \gamma e^{\lambda_i} + b \varepsilon_{t-1} + \varepsilon_t g(z_t) = \theta z_t + \omega \Big(  z_t  - (2/\pi)^{\frac{1}{2}} \Big)$ |             |             |                |  |
|                                    | $h_t = \alpha_0 + g(z_{t-1}) + \beta h_{t-1} \varepsilon_t = e^{(\frac{1}{2}\sum t)^2} z_t z_t \sim N(0,1)$                                   |             |             |                |  |
|                                    | <b>IBOV</b>                                                                                                    | FGV         | IBX 50      | <b>IBX 100</b> |  |
| $\overline{a}$                     | 0,000215                                                                                                    | $-0,000496$ | 0,001105    | $-0,000149$    |  |
|                                    | 0.44                                                                                                    | $-0.36$     | 1.43        | $-0.26$        |  |
| $\bar{b}$                          | 0.062894                                                                                                    | 0.076703    | 0.047015    | 0.081014       |  |
|                                    | 3,14                                                                                                    | 2.95        | 2.02        | 3.44           |  |
| a <sub>0</sub>                     | $-0,576084$                                                                                                    | -7,972333   | $-5,937597$ | $-0,647133$    |  |
|                                    | $-10,61$                                                                                                    | $-19.11$    | -27.75      | $-11,93$       |  |
| $\overline{\beta}$                 | 0.947415                                                                                                    | 0.063303    | 0.299677    | 0.937894       |  |
|                                    | 149.32                                                                                                    | 1.29        | 13.03       | 168,43         |  |
| Y                                  | 1,833691                                                                                                    | 5,83916     | -1,296932   | 4,054748       |  |
|                                    | 1.63                                                                                                    | 1.07        | $-0.62$     | 2,14           |  |
| $\theta$                           | $-0.122236$                                                                                                    | $-0.196744$ | $-0,158187$ | $-0,112439$    |  |
|                                    | $-12,57$                                                                                                    | $-11.4$     | $-10, 11$   | $-10,40$       |  |
| $\omega$                           | 0,208298                                                                                                    | 0,252617    | 0,485928    | 0,173877       |  |
|                                    | 14.22                                                                                                    | 12,71       | 19,49       | 9,72           |  |

Tabela 33: Parâmetros estimados para a série original em um modelo EGARCH

Os resultados encontrados demonstram que para todos os índices a constante *a* possui um valor muito pequeno estatisticamente insignificante a 5%. O parâmetro *b* mostrou-se significante para todos os índices.

O parâmetro  $a_{\rho}$  calculado para todos os índices assumiu um valor negativo e altamente significativo para um nível acima de 99% de confiança. O parâmetro  $\beta$  encontrado também foi significante para um nível acima de 99% de confiança com exceção do FGV 100 que não se mostrou significante.

O parâmetro  $\gamma$  mostrou-se estatisticamente insignificante para todos os índices com exceção do Ibovespa. Para o  $\theta$ e para o  $\omega$ todos os valores encontrados são altamente significativos para um nível acima de 99% de confiança.

# 4.2. RESULTADOS OBTIDOS PELA METODOLOGIA BOOTSTRAP

A seguir apresentaremos os resultados das simulações descritas acima. Como forma de facilitar a apresentação dos dados, demonstraremos apenas a fração dos resultados que produziram resultados melhores do que os resultados encontrados a partir da série original.

 No campo Compras apresentamos a fração dos sinais de compras que produziram resultados superiores aos resultados da série original. No campo  $\sigma_{\scriptscriptstyle b}$ , apresentaremos a fração dos desvios padrão das séries simuladas que foram superiores aos desvios da série original. De maneira análoga avaliamos os resultados para as vendas, para  $\sigma_{\scriptscriptstyle s}^{}$ , e para o campo Compras-Vendas

Resultados de valor 0,00 indicam que nenhuma das séries simuladas gerou um resultado superior ao apresentado pela série original, enquanto que um valor de 1,00 significa que todas as simulações geraram um valor superior ao da série original. De maneira análoga, no campo Compra-Venda, o valor 0,00 significa que nenhuma das simulações gerou um valor de Compra-Venda superior ao da série original.

#### 4.2.1. Simulação com Passeio Aleatório

Abaixo podemos observar um sumário das simulações das séries em um passeio aleatório seguindo as regras definidas na seção número três.

Na tabela 34 apresentamos os resultados médios simulados a partir da série gerada para cada um dos períodos de médias calculadas conforme descrito anteriormente. Na tabela 35 apresentamos os resultados médios obtidos em todos os períodos de maneira conjunta.

Todos os resultados abaixo foram obtidos utilizando-se um filtro de 1% na banda de valores, aonde os valores encontrados podem ser interpretados como sendo os "p-valores" das estatísticas.

| $1-50$         | Compras | $\sigma_{\rm\scriptscriptstyle h}$ | Vendas  | $\sigma_{\epsilon}$ | Compras-Vendas |
|----------------|---------|------------------------------------|---------|---------------------|----------------|
| <b>IBOV</b>    | 0.00000 | 1.00000                            | 1,00000 | 0.00000             | 0.00000        |
| <b>FGV</b>     | 0.00100 | 1.00000                            | 0.99400 | 0.13000             | 0,00000        |
| <b>IBX 50</b>  | 0.00000 | 1,00000                            | 1,00000 | 0.12000             | 0.00000        |
| <b>IBX 100</b> | 0.00000 | 1.00000                            | 1.00000 | 0.10000             | 0.01000        |
|                |         |                                    |         |                     |                |
| $1 - 150$      | Compras | $\sigma_{\rm\scriptscriptstyle h}$ | Vendas  | $\sigma_{s}$        | Compras-Vendas |
| <b>IBOV</b>    | 0.00000 | 1.00000                            | 1,00000 | 0.00000             | 0.00000        |
| <b>FGV</b>     | 0.00000 | 1,00000                            | 0.97000 | 0.08000             | 0.00000        |
| <b>IBX 50</b>  | 0.00000 | 1.00000                            | 0.99000 | 0.06000             | 0,00000        |
| <b>IBX 100</b> | 0.00000 | 1.00000                            | 1.00000 | 0.04000             | 0.01000        |
|                |         |                                    |         |                     |                |
| $5 - 150$      | Compras | $\sigma_{\rm\scriptscriptstyle h}$ | Vendas  | $\sigma_{\epsilon}$ | Compras-Vendas |
| <b>IBOV</b>    | 0.00000 | 1.00000                            | 1,00000 | 0.00000             | 0,00000        |
| <b>FGV</b>     | 0.00000 | 1.00000                            | 0.98000 | 0.05000             | 0.00000        |
| <b>IBX 50</b>  | 0.00000 | 1.00000                            | 0.99000 | 0.02000             | 0.00000        |
| <b>IBX 100</b> | 0.00000 | 1.00000                            | 1,00000 | 0.00000             | 0.00000        |
|                |         |                                    |         |                     |                |
| $1 - 200$      | Compras | $\sigma_{\rm\scriptscriptstyle a}$ | Vendas  | $\sigma_{\epsilon}$ | Compras-Vendas |
| <b>IBOV</b>    | 0.00000 | 1,00000                            | 1,00000 | 0.00000             | 0.00000        |
| <b>FGV</b>     | 0.00000 | 1,00000                            | 0,95000 | 0,02000             | 0.00000        |
| <b>IBX 50</b>  | 0.00000 | 1.00000                            | 0.97000 | 0.01000             | 0.00000        |
| <b>IBX 100</b> | 0.00000 | 1.00000                            | 1.00000 | 0.00000             | 0.00000        |
|                |         |                                    |         |                     |                |
| $2 - 200$      | Compras | $\sigma_{\scriptscriptstyle h}$    | Vendas  | σ.                  | Compras-Vendas |
| <b>IBOV</b>    | 0.00000 | 1,00000                            | 1,00000 | 0.00000             | 0.00000        |
| <b>FGV</b>     | 0.00000 | 1,00000                            | 0.96600 | 0,02000             | 0.00000        |
| <b>IBX 50</b>  | 0.00000 | 1,00000                            | 0.98400 | 0.00000             | 0.00000        |
| <b>IBX 100</b> | 0.00000 | 1.00000                            | 1.00000 | 0.00000             | 0.00000        |
|                |         |                                    |         |                     |                |

Tabela 34: Testes simulados por Bootstrap em um modelo de Passeio aleatório

Tabela 35: Média dos testes simulados por Bootstrap em um modelo de Passeio aleatório

| Medias         | Compras | $\sigma_{\star}$ | Vendas  | σ.      | Compras-Vendas |
|----------------|---------|------------------|---------|---------|----------------|
| <b>IBOV</b>    | 0.00000 | 1.00000          | 1.00000 | 0.00000 | 0.00000        |
| <b>FGV</b>     | 0.00020 | 1.00000          | 0.97200 | 0.06000 | 0.00000        |
| <b>IBX 50</b>  | 0.00000 | 1.00000          | 0.98680 | 0.04200 | 0.00000        |
| <b>IBX 100</b> | 0.00000 | 1 00000          | 1.00000 | 0.02800 | 0.00400        |

Nas duas tabelas acima podemos perceber que os resultados encontrados são consistentes com os resultados encontrados inicialmente nas séries originais. No entanto, os resultados encontrados para os desvios padrão são interessantes, com valores consistentemente maiores do que nas séries originais nas compras e consistentemente menores nas séries originais nas vendas.

No campo Compras-Vendas podemos perceber que na maioria dos casos as simulações não geraram resultados melhores, com valores menores ou iguais a 1%, o que significa que o modelo de passeio aleatório não conseguiu explicar corretamente nem os retornos médios das compras nem das vendas.

Para os desvios padrão das compras  $\sigma<sub>b</sub>$  podemos notar que 100% dos desvios padrão para os quatro índices analisados gerados pelo modelo de passeio aleatório não podem explicar o nível de volatilidade observada nos períodos de compra. Para os períodos de venda notamos que a maior parte dos dados encontrados gerou uma volatilidade maior do que a média encontrada na série original e, portanto o modelo de passeio aleatório não foi capaz de explicar corretamente os desvios padrão nestes casos.

#### 4.2.2. Simulação com GARCH-M

Abaixo podemos observar um sumário das simulações das séries em um modelo GARCH-M seguindo as regras definidas na seção três.

Nesta simulação as médias e variâncias condicionais podem variar com o tempo, o que poderá explicar uma parte dos resultados diferentes encontrados para os retornos das compras e das vendas.

| $1-50$         | Compras | $\sigma_{\scriptscriptstyle b}$    | Vendas  | $\sigma_{\rm s}$    | Compras-Vendas |
|----------------|---------|------------------------------------|---------|---------------------|----------------|
| <b>IBOV</b>    | 0.10000 | 0.99900                            | 1.00000 | 0,00000             | 0.01000        |
| <b>FGV</b>     | 0,00900 | 0.99500                            | 0.99400 | 0.13000             | 0,01200        |
| <b>IBX 50</b>  | 0.11000 | 0.99000                            | 1,00000 | 0.12000             | 0,01300        |
| <b>IBX 100</b> | 0,11500 | 0.99800                            | 1.00000 | 0.10000             | 0.01000        |
|                |         |                                    |         |                     |                |
| $1 - 150$      | Compras | $\sigma_{\scriptscriptstyle b}$    | Vendas  | $\sigma_{\epsilon}$ | Compras-Vendas |
| <b>IBOV</b>    | 0,09000 | 0,99100                            | 0,29000 | 0,00000             | 0,01000        |
| <b>FGV</b>     | 0,01000 | 0,99300                            | 0.94000 | 0,00000             | 0,01600        |
| <b>IBX 50</b>  | 0,02000 | 0.99000                            | 0.31000 | 0,08000             | 0,01000        |
| <b>IBX 100</b> | 0,08000 | 0,98000                            | 0,84000 | 0,05000             | 0,00900        |
|                |         |                                    |         |                     |                |
| 5-150          | Compras | $\sigma_{\rm\scriptscriptstyle k}$ | Vendas  | $\sigma_{\epsilon}$ | Compras-Vendas |
| <b>IBOV</b>    | 0.07000 | 0.98800                            | 0.11000 | 0.00000             | 0.01200        |
| <b>FGV</b>     | 0.01000 | 0.99000                            | 0.29000 | 0.00000             | 0,01000        |
| <b>IBX 50</b>  | 0,01000 | 0.98500                            | 0.02000 | 0.07000             | 0,00900        |
| <b>IBX 100</b> | 0.03000 | 0.99000                            | 0,55000 | 0.03000             | 0.01500        |
|                |         |                                    |         |                     |                |
| 1-200          | Compras | $\sigma_{\scriptscriptstyle b}$    | Vendas  | $\sigma_{\rm s}$    | Compras-Vendas |
| <b>IBOV</b>    | 0.02200 | 0.99000                            | 0.07000 | 0.00000             | 0.00000        |
| <b>FGV</b>     | 0,09000 | 0,99100                            | 0,08000 | 0,00000             | 0,01000        |
| <b>IBX 50</b>  | 0,03000 | 0,99000                            | 0,01000 | 0,01000             | 0,01200        |
| <b>IBX 100</b> | 0.12000 | 0.98000                            | 0,15000 | 0.01000             | 0,01500        |
|                |         |                                    |         |                     |                |
| 2-200          | Compras | $\sigma_{\scriptscriptstyle{k}}$   | Vendas  | $\sigma_{\rm s}$    | Compras-Vendas |
| <b>IBOV</b>    | 0,01000 | 0,98700                            | 0,05000 | 0,00000             | 0,00000        |
| <b>FGV</b>     | 0.07000 | 0.97000                            | 0.05000 | 0,00000             | 0,00000        |
| <b>IBX 50</b>  | 0.03000 | 0.97900                            | 0.01000 | 0.01000             | 0,01200        |
| <b>IBX 100</b> | 0,05000 | 0,98000                            | 0,01000 | 0,00000             | 0,00000        |
|                |         |                                    |         |                     |                |

Tabela 36: Testes simulados por Bootstrap em um modelo GARCH-M

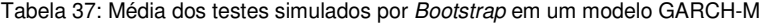

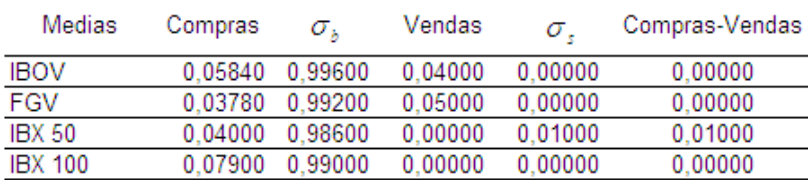

Nestas tabelas podemos observar que os resultados encontrados nas séries simuladas mais uma vez ficaram abaixo dos resultados iniciais e com desvios padrão diferentes das séries originais.

De maneira geram podemos dizer que o modelo GARCH-M não foi capaz de replicar os retornos condicionais para os índices analisados e principalmente não foi capaz de replicar os resultados obtidos nas séries originais. Os desvios padrão encontrados na séries originais nos períodos de compra foram inferiores os encontrados nos períodos de venda.

No modelo GARCH-M assim como no passeio aleatório, percebemos que o modelo superestimou a volatilidade para os períodos de compra em quase 99% para todos os índices simulados. Na venda de maneira análoga o modelo não foi capaz de replicar as volatilidades corretamente e quase 100% das volatilidades simuladas foram superiores às observadas nas séries originais.

## 4.2.3. Simulação com EGARCH

 Abaixo podemos observar um sumário das simulações das séries em um modelo EGARCH seguindo as regras definidas na seção três

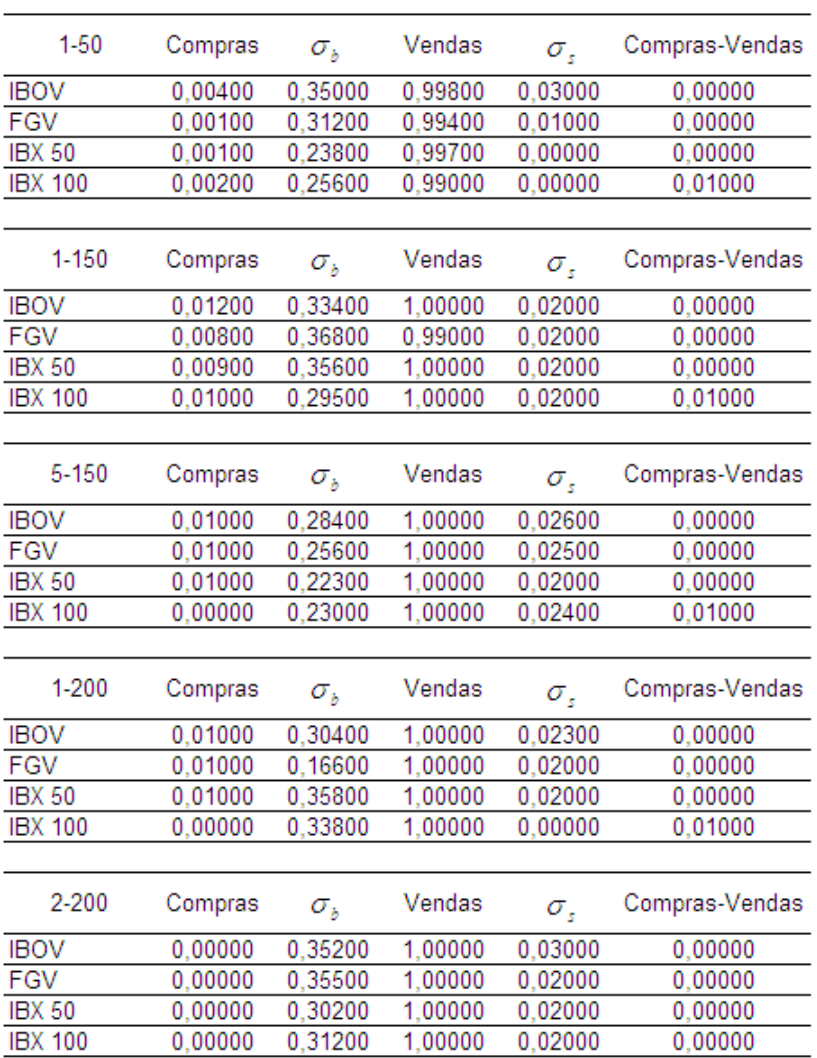

Tabela 38: Testes simulados por Bootstrap em um modelo EGARCH

Tabela 39: Média dos testes simulados por Bootstrap em um modelo EGARCH

| Medias         | Compras | $\sigma_{\text{\tiny a}}$ | Vendas  | σ.      | Compras-Vendas |
|----------------|---------|---------------------------|---------|---------|----------------|
| <b>IBOV</b>    | 0.00320 | 0.31880                   | 0.99960 | 0.02580 | 0.00000        |
| FGV            | 0.00180 | 0.29140                   | 0.99680 | 0.01900 | 0.00000        |
| <b>IBX 50</b>  | 0.00600 | 0.29540                   | 0.99940 | 0.01600 | 0.00000        |
| <b>IBX 100</b> | 0.00440 | 0.28620                   | 0.99800 | 0.01280 | 0.00800        |

Observando a tabela acima podemos perceber que os valores encontrados são semelhantes aos encontrados na simulação do modelo GARCH-M, no entanto o EGARCH conseguiu explicar de maneira mais precisa as volatilidades para os períodos de compra aonde médias próximas a 30% foram encontradas, o que significa que em 30% das simulações a volatilidade encontrada foi superior à volatilidade observada na série original. Este resultado foi um pouco melhor do que nas outras simulações, mas ainda não conseguiu explicar corretamente a formação dos preços.

Para as volatilidades nos períodos de venda podemos observar que o modelo também produziu resultados um pouco melhores que nos modelos anteriores, mas mais uma vez não pode replicar adequadamente o comportamento das séries originais.

# **5 CONCLUSÃO**

No início deste trabalho apresentamos os ativos que foram objeto de estudo. Todas as análises foram realizadas a partir de dados dos índices de ações mais representativos e com maior número de dados disponíveis no mercado acionário brasileiro, sendo eles o índice FGV 100, índice IBX 50, índice IBX 100 e índice Bovespa.

Em seguida descrevemos rapidamente as características de cada um dos ativos em estudo neste trabalho e descrevemos as regras de análise técnica que foram utilizadas. Utilizamos o sistema de médias móveis que gera sinais de compra ou venda quando uma média de preços curta cruza uma média de preços longa. Quando este cruzamento ocorre de baixo para cima um sinal de compra é gerado e quando este cruzamento ocorre de cima para baixo um sinal de venda é gerado.

Desta maneira desenvolvemos em VBA no Excel, um programa que analisou e computou todos os sinais de compra e venda gerados a partir da regra. Os resultados apresentados foram surpreendentes aonde percebemos que em quase todos os casos analisados as regras de análise técnica geraram resultados positivos, porém sempre inferiores ao benchmark definido como "buy-and-hold" do ativo. Todos os resultados foram apresentados em tabelas e comentados individualmente por períodos.

Diversos valores foram encontrados, porém com baixa significância estatística o que nos leva a perceber que o tamanho da amostra subdividida em períodos menores gerou resultados menos estáveis do que quando observamos as amostras completas.

Observamos que para períodos de médias longas como, por exemplo, a médias de 200 dias, e em sub-períodos de aproximadamente 600 dias poucos sinais de compra ou venda foram gerados e quando um destes sinais era gerado sua significância estatística mostravase muito reduzida. Assim encontramos neste sistema de subdivisão de períodos uma falha potencial para os resultados obtidos.

Para as séries completas observamos que os modelos de médias móveis foi capaz de gerar resultados positivos e estatisticamente significantes, porém em todos os casos a rentabilidade foi inferior a rentabilidade dos respectivos "benchmarks".

Assim, com todos os resultados apresentados sobre as séries originais, desenvolvemos séries simuladas em modelos conhecidos como passeio aleatório, GARCH-M e EGARCH. Com as séries simuladas repetimos o processo por 500 vezes para a avaliação dos resultados das regras de médias móveis.

Os três modelos simulados não foram capazes de explicar corretamente o comportamento dos preços nos índices analisados, tanto em relação aos retornos, quanto em relação às volatilidades medidas nos períodos de compra e nos períodos de venda.

Desta maneira os resultados encontrados confirmaram os resultados apresentados por Brock, Lakonishok e LeBaron, que concluíram que as regras de análise técnica possuem a capacidade de prever movimentos futuros dos preços dos índices de ações.

Neste trabalho, porém é preciso lembrar que os resultados encontrados tiveram um desempenho inferior aos "benchmarks" de rentabilidade o que nos leva a concluir que a avaliação do desempenho deve também ser feita de maneira relativa e não apenas de maneira absoluta.

Neste trabalho também não consideramos custos de transação que eventualmente poderiam prejudicar os resultados, porém dada a baixa freqüência de operações acreditamos que estes custos poderiam ser desprezados quando consideramos os resultados de maneira global. No caso de um investidor institucional estes custos tendem a valores muito pequenos com o crescimento dos volumes.

Outro aspecto muito importante que devemos levantar é o período de análise deste trabalho que quando comparado com outros trabalhos, utilizou-se de um período de tempo relativamente pequeno (cerca de 14 anos para o Ibovespa e cerca de 10 anos para os outros índices) em função da indisponibilidade de dados num período mais longo. Neste período ainda pudemos acompanhar uma forte apreciação dos índices acionários brasileiros o que gerou uma grande rentabilidade para os "benchmarks" ("buy-and-hold") e dadas às

propriedades do sistema de médias móveis, grande parte desta rentabilidade não pode ser transferida para o resultado do sistema.

Comparativamente com outros trabalhos semelhantes, realizados em países desenvolvidos e com taxas de juros menores, encontramos resultados satisfatórios de maneira absoluta, e acreditamos que em um período de desenvolvimento menos acelerado dos mercados acionários locais, o sistema de médias móveis ainda poderia gerar resultados mais atrativos relativamente ao benchmark "buy and hold".

Ainda em relação aos mercados brasileiros, acreditamos que apesar da evolução dos sistemas das bolsas, e de difusão de informações ainda existem ineficiências no mercado que podem ser aproveitadas por sistemas de trading.

É importante lembrar que as regras utilizadas neste trabalho geraram resultados positivos de grande magnitude, porém inferiores ao benchmark que produziu uma das maiores tendências de alta já vista nos mercados acionários de todo o mundo.

Como sugestão para trabalhos futuros, acreditamos que a combinação de outras regras de análise técnica como, por exemplo, o indicador De Mark, que observa um determinado número de preços de fechamento dos períodos anteriores ao último, combinado com as análises de médias deste trabalho poderia gerar resultados interessantes e potencialmente lucrativos.

#### **6 BIBLIOGRAFIA**

Atmeh M.A. e Dobbs I.M. (2004) "**Technical Analysis and the Stochastic Properties of the Jordanian Stock Market Index Return"** The Business School, University of Newcastle.

Brock, W., Lakonishok, J. and B. LeBaron (1992) "**Simple technical rules and the Stochastic properties of stock returns**", Journal of Finance 47, pp. 1731- 1764.

Efron, B. e Tibshirani, R.J. (1993) "**An Introduction to the Bootstrap**" Chapman & Hall, New York

Fernandez Rodriguez, F., Sosvilla-Rivero, S. e Andrada-Felix, J. (2001) "**Technical Analysis of the Madrid Stock Exchange**" Moneda y Credito Vol.0 No.213 pp.11-37

Freedman, D., (1984) "**On bootstrapping two-stage least squares estimates in stationary linear models**" Annals of Statistics 12, 827-842.

Freedman, D. e S. Peters, (1984) "**Bootstrapping a regression equation: Some empirical results**" Journal of the American Statistical Society 79, 97-106.

Isakov, D. e Hollistein, M. (1999) "**Application of Simple Technical Trading Rules to Swiss Stock Prices: Is It Profitable?**" Financial Asset Management and Engineering (FAME) Research Paper Series No.2 pp.1-27

Loh, E. (2004) "**Technical Trading Rules and Market Efficiency: Evidence from the Australian Stock Exchange 1980 – 2002**"

Ratner, M. e Leal, R, (1999) "**Tests of Technical Trading Strategies in the Emerging Equity Markets of Latin America and Asia**" Journal of Banking and Finance, Vol. 23 (12)., December 1999, p 1887-1905.

Rudge, L. (2003) "**Dicionário de termos financeiros**" 1º Edição, Unidade SOS Gráfica e Editora Gibo International R.I.E

Saffi, P. (2003) "**Análise Técnica: Sorte ou Realidade ?"** Revista Brasileira de Economia, Vol.57 Outubro/Dezembro 2003

Shachmurove Y., BenZion U., Klein P., Yagil J., (2001) "**A Moving Average Comparison of the Tel-Aviv 25 and S & P 500 Stock Indices**" No. 01-17, Penn CARESS Working Papers, UCLA Department of Economics.

Fonte Estável: <http://www/bovespa.com.br> Acesso em: 22 de maio de 2008

"Financial Crisis" Fonte Estável: <http://en.wikipedia.org/wiki/Financial\_crisis> Acesso em: 22 de maio de 2008

"1994 Economic Crisis in México" Fonte Estável: <http://en.wikipedia.org/wiki/1994\_economic\_crisis\_in\_Mexico> Acesso em: 22 de maio de 2008

"Economy of Argentina" Fonte Estável: <http://en.wikipedia.org/wiki/Economy\_of\_Argentina> Acesso em: 22 de maio de 2008

"Asian Financial Crisis" Fonte Estável: <http://en.wikipedia.org/wiki/Asian\_financial\_crisis> Acesso em: 22 de maio de 2008

"Russian Financial Crisis" Fonte Estável: <http://en.wikipedia.org/wiki/Russian\_financial\_crisis> Acesso em: 22 de maio de 2008

Fonte Estável: <http://bloomberg.com> Acesso desde: 5 de dezembro de 2007

Fonte Estável: <http://finance.yahoo.com/> Acesso em: 5 de maio de fevereiro

Fonte Estável:

<http://www.jstor.org> Acesso em: 20 de dezembro de 2007

# **Livros Grátis**

( <http://www.livrosgratis.com.br> )

Milhares de Livros para Download:

[Baixar](http://www.livrosgratis.com.br/cat_1/administracao/1) [livros](http://www.livrosgratis.com.br/cat_1/administracao/1) [de](http://www.livrosgratis.com.br/cat_1/administracao/1) [Administração](http://www.livrosgratis.com.br/cat_1/administracao/1) [Baixar](http://www.livrosgratis.com.br/cat_2/agronomia/1) [livros](http://www.livrosgratis.com.br/cat_2/agronomia/1) [de](http://www.livrosgratis.com.br/cat_2/agronomia/1) [Agronomia](http://www.livrosgratis.com.br/cat_2/agronomia/1) [Baixar](http://www.livrosgratis.com.br/cat_3/arquitetura/1) [livros](http://www.livrosgratis.com.br/cat_3/arquitetura/1) [de](http://www.livrosgratis.com.br/cat_3/arquitetura/1) [Arquitetura](http://www.livrosgratis.com.br/cat_3/arquitetura/1) [Baixar](http://www.livrosgratis.com.br/cat_4/artes/1) [livros](http://www.livrosgratis.com.br/cat_4/artes/1) [de](http://www.livrosgratis.com.br/cat_4/artes/1) [Artes](http://www.livrosgratis.com.br/cat_4/artes/1) [Baixar](http://www.livrosgratis.com.br/cat_5/astronomia/1) [livros](http://www.livrosgratis.com.br/cat_5/astronomia/1) [de](http://www.livrosgratis.com.br/cat_5/astronomia/1) [Astronomia](http://www.livrosgratis.com.br/cat_5/astronomia/1) [Baixar](http://www.livrosgratis.com.br/cat_6/biologia_geral/1) [livros](http://www.livrosgratis.com.br/cat_6/biologia_geral/1) [de](http://www.livrosgratis.com.br/cat_6/biologia_geral/1) [Biologia](http://www.livrosgratis.com.br/cat_6/biologia_geral/1) [Geral](http://www.livrosgratis.com.br/cat_6/biologia_geral/1) [Baixar](http://www.livrosgratis.com.br/cat_8/ciencia_da_computacao/1) [livros](http://www.livrosgratis.com.br/cat_8/ciencia_da_computacao/1) [de](http://www.livrosgratis.com.br/cat_8/ciencia_da_computacao/1) [Ciência](http://www.livrosgratis.com.br/cat_8/ciencia_da_computacao/1) [da](http://www.livrosgratis.com.br/cat_8/ciencia_da_computacao/1) [Computação](http://www.livrosgratis.com.br/cat_8/ciencia_da_computacao/1) [Baixar](http://www.livrosgratis.com.br/cat_9/ciencia_da_informacao/1) [livros](http://www.livrosgratis.com.br/cat_9/ciencia_da_informacao/1) [de](http://www.livrosgratis.com.br/cat_9/ciencia_da_informacao/1) [Ciência](http://www.livrosgratis.com.br/cat_9/ciencia_da_informacao/1) [da](http://www.livrosgratis.com.br/cat_9/ciencia_da_informacao/1) [Informação](http://www.livrosgratis.com.br/cat_9/ciencia_da_informacao/1) [Baixar](http://www.livrosgratis.com.br/cat_7/ciencia_politica/1) [livros](http://www.livrosgratis.com.br/cat_7/ciencia_politica/1) [de](http://www.livrosgratis.com.br/cat_7/ciencia_politica/1) [Ciência](http://www.livrosgratis.com.br/cat_7/ciencia_politica/1) [Política](http://www.livrosgratis.com.br/cat_7/ciencia_politica/1) [Baixar](http://www.livrosgratis.com.br/cat_10/ciencias_da_saude/1) [livros](http://www.livrosgratis.com.br/cat_10/ciencias_da_saude/1) [de](http://www.livrosgratis.com.br/cat_10/ciencias_da_saude/1) [Ciências](http://www.livrosgratis.com.br/cat_10/ciencias_da_saude/1) [da](http://www.livrosgratis.com.br/cat_10/ciencias_da_saude/1) [Saúde](http://www.livrosgratis.com.br/cat_10/ciencias_da_saude/1) [Baixar](http://www.livrosgratis.com.br/cat_11/comunicacao/1) [livros](http://www.livrosgratis.com.br/cat_11/comunicacao/1) [de](http://www.livrosgratis.com.br/cat_11/comunicacao/1) [Comunicação](http://www.livrosgratis.com.br/cat_11/comunicacao/1) [Baixar](http://www.livrosgratis.com.br/cat_12/conselho_nacional_de_educacao_-_cne/1) [livros](http://www.livrosgratis.com.br/cat_12/conselho_nacional_de_educacao_-_cne/1) [do](http://www.livrosgratis.com.br/cat_12/conselho_nacional_de_educacao_-_cne/1) [Conselho](http://www.livrosgratis.com.br/cat_12/conselho_nacional_de_educacao_-_cne/1) [Nacional](http://www.livrosgratis.com.br/cat_12/conselho_nacional_de_educacao_-_cne/1) [de](http://www.livrosgratis.com.br/cat_12/conselho_nacional_de_educacao_-_cne/1) [Educação - CNE](http://www.livrosgratis.com.br/cat_12/conselho_nacional_de_educacao_-_cne/1) [Baixar](http://www.livrosgratis.com.br/cat_13/defesa_civil/1) [livros](http://www.livrosgratis.com.br/cat_13/defesa_civil/1) [de](http://www.livrosgratis.com.br/cat_13/defesa_civil/1) [Defesa](http://www.livrosgratis.com.br/cat_13/defesa_civil/1) [civil](http://www.livrosgratis.com.br/cat_13/defesa_civil/1) [Baixar](http://www.livrosgratis.com.br/cat_14/direito/1) [livros](http://www.livrosgratis.com.br/cat_14/direito/1) [de](http://www.livrosgratis.com.br/cat_14/direito/1) [Direito](http://www.livrosgratis.com.br/cat_14/direito/1) [Baixar](http://www.livrosgratis.com.br/cat_15/direitos_humanos/1) [livros](http://www.livrosgratis.com.br/cat_15/direitos_humanos/1) [de](http://www.livrosgratis.com.br/cat_15/direitos_humanos/1) [Direitos](http://www.livrosgratis.com.br/cat_15/direitos_humanos/1) [humanos](http://www.livrosgratis.com.br/cat_15/direitos_humanos/1) [Baixar](http://www.livrosgratis.com.br/cat_16/economia/1) [livros](http://www.livrosgratis.com.br/cat_16/economia/1) [de](http://www.livrosgratis.com.br/cat_16/economia/1) [Economia](http://www.livrosgratis.com.br/cat_16/economia/1) [Baixar](http://www.livrosgratis.com.br/cat_17/economia_domestica/1) [livros](http://www.livrosgratis.com.br/cat_17/economia_domestica/1) [de](http://www.livrosgratis.com.br/cat_17/economia_domestica/1) [Economia](http://www.livrosgratis.com.br/cat_17/economia_domestica/1) [Doméstica](http://www.livrosgratis.com.br/cat_17/economia_domestica/1) [Baixar](http://www.livrosgratis.com.br/cat_18/educacao/1) [livros](http://www.livrosgratis.com.br/cat_18/educacao/1) [de](http://www.livrosgratis.com.br/cat_18/educacao/1) [Educação](http://www.livrosgratis.com.br/cat_18/educacao/1) [Baixar](http://www.livrosgratis.com.br/cat_19/educacao_-_transito/1) [livros](http://www.livrosgratis.com.br/cat_19/educacao_-_transito/1) [de](http://www.livrosgratis.com.br/cat_19/educacao_-_transito/1) [Educação - Trânsito](http://www.livrosgratis.com.br/cat_19/educacao_-_transito/1) [Baixar](http://www.livrosgratis.com.br/cat_20/educacao_fisica/1) [livros](http://www.livrosgratis.com.br/cat_20/educacao_fisica/1) [de](http://www.livrosgratis.com.br/cat_20/educacao_fisica/1) [Educação](http://www.livrosgratis.com.br/cat_20/educacao_fisica/1) [Física](http://www.livrosgratis.com.br/cat_20/educacao_fisica/1) [Baixar](http://www.livrosgratis.com.br/cat_21/engenharia_aeroespacial/1) [livros](http://www.livrosgratis.com.br/cat_21/engenharia_aeroespacial/1) [de](http://www.livrosgratis.com.br/cat_21/engenharia_aeroespacial/1) [Engenharia](http://www.livrosgratis.com.br/cat_21/engenharia_aeroespacial/1) [Aeroespacial](http://www.livrosgratis.com.br/cat_21/engenharia_aeroespacial/1) [Baixar](http://www.livrosgratis.com.br/cat_22/farmacia/1) [livros](http://www.livrosgratis.com.br/cat_22/farmacia/1) [de](http://www.livrosgratis.com.br/cat_22/farmacia/1) [Farmácia](http://www.livrosgratis.com.br/cat_22/farmacia/1) [Baixar](http://www.livrosgratis.com.br/cat_23/filosofia/1) [livros](http://www.livrosgratis.com.br/cat_23/filosofia/1) [de](http://www.livrosgratis.com.br/cat_23/filosofia/1) [Filosofia](http://www.livrosgratis.com.br/cat_23/filosofia/1) [Baixar](http://www.livrosgratis.com.br/cat_24/fisica/1) [livros](http://www.livrosgratis.com.br/cat_24/fisica/1) [de](http://www.livrosgratis.com.br/cat_24/fisica/1) [Física](http://www.livrosgratis.com.br/cat_24/fisica/1) [Baixar](http://www.livrosgratis.com.br/cat_25/geociencias/1) [livros](http://www.livrosgratis.com.br/cat_25/geociencias/1) [de](http://www.livrosgratis.com.br/cat_25/geociencias/1) [Geociências](http://www.livrosgratis.com.br/cat_25/geociencias/1) [Baixar](http://www.livrosgratis.com.br/cat_26/geografia/1) [livros](http://www.livrosgratis.com.br/cat_26/geografia/1) [de](http://www.livrosgratis.com.br/cat_26/geografia/1) [Geografia](http://www.livrosgratis.com.br/cat_26/geografia/1) [Baixar](http://www.livrosgratis.com.br/cat_27/historia/1) [livros](http://www.livrosgratis.com.br/cat_27/historia/1) [de](http://www.livrosgratis.com.br/cat_27/historia/1) [História](http://www.livrosgratis.com.br/cat_27/historia/1) [Baixar](http://www.livrosgratis.com.br/cat_31/linguas/1) [livros](http://www.livrosgratis.com.br/cat_31/linguas/1) [de](http://www.livrosgratis.com.br/cat_31/linguas/1) [Línguas](http://www.livrosgratis.com.br/cat_31/linguas/1)

[Baixar](http://www.livrosgratis.com.br/cat_28/literatura/1) [livros](http://www.livrosgratis.com.br/cat_28/literatura/1) [de](http://www.livrosgratis.com.br/cat_28/literatura/1) [Literatura](http://www.livrosgratis.com.br/cat_28/literatura/1) [Baixar](http://www.livrosgratis.com.br/cat_30/literatura_de_cordel/1) [livros](http://www.livrosgratis.com.br/cat_30/literatura_de_cordel/1) [de](http://www.livrosgratis.com.br/cat_30/literatura_de_cordel/1) [Literatura](http://www.livrosgratis.com.br/cat_30/literatura_de_cordel/1) [de](http://www.livrosgratis.com.br/cat_30/literatura_de_cordel/1) [Cordel](http://www.livrosgratis.com.br/cat_30/literatura_de_cordel/1) [Baixar](http://www.livrosgratis.com.br/cat_29/literatura_infantil/1) [livros](http://www.livrosgratis.com.br/cat_29/literatura_infantil/1) [de](http://www.livrosgratis.com.br/cat_29/literatura_infantil/1) [Literatura](http://www.livrosgratis.com.br/cat_29/literatura_infantil/1) [Infantil](http://www.livrosgratis.com.br/cat_29/literatura_infantil/1) [Baixar](http://www.livrosgratis.com.br/cat_32/matematica/1) [livros](http://www.livrosgratis.com.br/cat_32/matematica/1) [de](http://www.livrosgratis.com.br/cat_32/matematica/1) [Matemática](http://www.livrosgratis.com.br/cat_32/matematica/1) [Baixar](http://www.livrosgratis.com.br/cat_33/medicina/1) [livros](http://www.livrosgratis.com.br/cat_33/medicina/1) [de](http://www.livrosgratis.com.br/cat_33/medicina/1) [Medicina](http://www.livrosgratis.com.br/cat_33/medicina/1) [Baixar](http://www.livrosgratis.com.br/cat_34/medicina_veterinaria/1) [livros](http://www.livrosgratis.com.br/cat_34/medicina_veterinaria/1) [de](http://www.livrosgratis.com.br/cat_34/medicina_veterinaria/1) [Medicina](http://www.livrosgratis.com.br/cat_34/medicina_veterinaria/1) [Veterinária](http://www.livrosgratis.com.br/cat_34/medicina_veterinaria/1) [Baixar](http://www.livrosgratis.com.br/cat_35/meio_ambiente/1) [livros](http://www.livrosgratis.com.br/cat_35/meio_ambiente/1) [de](http://www.livrosgratis.com.br/cat_35/meio_ambiente/1) [Meio](http://www.livrosgratis.com.br/cat_35/meio_ambiente/1) [Ambiente](http://www.livrosgratis.com.br/cat_35/meio_ambiente/1) [Baixar](http://www.livrosgratis.com.br/cat_36/meteorologia/1) [livros](http://www.livrosgratis.com.br/cat_36/meteorologia/1) [de](http://www.livrosgratis.com.br/cat_36/meteorologia/1) [Meteorologia](http://www.livrosgratis.com.br/cat_36/meteorologia/1) [Baixar](http://www.livrosgratis.com.br/cat_45/monografias_e_tcc/1) [Monografias](http://www.livrosgratis.com.br/cat_45/monografias_e_tcc/1) [e](http://www.livrosgratis.com.br/cat_45/monografias_e_tcc/1) [TCC](http://www.livrosgratis.com.br/cat_45/monografias_e_tcc/1) [Baixar](http://www.livrosgratis.com.br/cat_37/multidisciplinar/1) [livros](http://www.livrosgratis.com.br/cat_37/multidisciplinar/1) [Multidisciplinar](http://www.livrosgratis.com.br/cat_37/multidisciplinar/1) [Baixar](http://www.livrosgratis.com.br/cat_38/musica/1) [livros](http://www.livrosgratis.com.br/cat_38/musica/1) [de](http://www.livrosgratis.com.br/cat_38/musica/1) [Música](http://www.livrosgratis.com.br/cat_38/musica/1) [Baixar](http://www.livrosgratis.com.br/cat_39/psicologia/1) [livros](http://www.livrosgratis.com.br/cat_39/psicologia/1) [de](http://www.livrosgratis.com.br/cat_39/psicologia/1) [Psicologia](http://www.livrosgratis.com.br/cat_39/psicologia/1) [Baixar](http://www.livrosgratis.com.br/cat_40/quimica/1) [livros](http://www.livrosgratis.com.br/cat_40/quimica/1) [de](http://www.livrosgratis.com.br/cat_40/quimica/1) [Química](http://www.livrosgratis.com.br/cat_40/quimica/1) [Baixar](http://www.livrosgratis.com.br/cat_41/saude_coletiva/1) [livros](http://www.livrosgratis.com.br/cat_41/saude_coletiva/1) [de](http://www.livrosgratis.com.br/cat_41/saude_coletiva/1) [Saúde](http://www.livrosgratis.com.br/cat_41/saude_coletiva/1) [Coletiva](http://www.livrosgratis.com.br/cat_41/saude_coletiva/1) [Baixar](http://www.livrosgratis.com.br/cat_42/servico_social/1) [livros](http://www.livrosgratis.com.br/cat_42/servico_social/1) [de](http://www.livrosgratis.com.br/cat_42/servico_social/1) [Serviço](http://www.livrosgratis.com.br/cat_42/servico_social/1) [Social](http://www.livrosgratis.com.br/cat_42/servico_social/1) [Baixar](http://www.livrosgratis.com.br/cat_43/sociologia/1) [livros](http://www.livrosgratis.com.br/cat_43/sociologia/1) [de](http://www.livrosgratis.com.br/cat_43/sociologia/1) [Sociologia](http://www.livrosgratis.com.br/cat_43/sociologia/1) [Baixar](http://www.livrosgratis.com.br/cat_44/teologia/1) [livros](http://www.livrosgratis.com.br/cat_44/teologia/1) [de](http://www.livrosgratis.com.br/cat_44/teologia/1) [Teologia](http://www.livrosgratis.com.br/cat_44/teologia/1) [Baixar](http://www.livrosgratis.com.br/cat_46/trabalho/1) [livros](http://www.livrosgratis.com.br/cat_46/trabalho/1) [de](http://www.livrosgratis.com.br/cat_46/trabalho/1) [Trabalho](http://www.livrosgratis.com.br/cat_46/trabalho/1) [Baixar](http://www.livrosgratis.com.br/cat_47/turismo/1) [livros](http://www.livrosgratis.com.br/cat_47/turismo/1) [de](http://www.livrosgratis.com.br/cat_47/turismo/1) [Turismo](http://www.livrosgratis.com.br/cat_47/turismo/1)